# **CENTRO UNIVERSITÁRIO PARA O DESENVOLVIMENTO DO ALTO VALE DO ITAJAÍ - UNIDAVI**

**KALUANA KIRSCHNER**

# **CUSTOS E FORMAÇÃO DE PREÇOS DE VENDA EM UM COMÉRCIO VAREJISTA DE CONFECÇÕES**

**RIO DO SUL 2020**

# **CENTRO UNIVERSITÁRIO PARA O DESENVOLVIMENTO DO ALTO VALE DO ITAJAÍ - UNIDAVI**

#### **KALUANA KIRSCHNER**

# **CUSTOS E FORMAÇÃO DE PREÇOS DE VENDA EM UM COMERCIO VAREJISTA DE CONFECÇÕES**

Trabalho de Conclusão de Curso a ser apresentado ao curso de Ciências Contábeis, da Área das Ciências Socialmente Aplicáveis, do Centro Universitário para o Desenvolvimento do Alto Vale do Itajaí, como condição parcial para a obtenção do grau de Bacharel em Ciências Contábeis.

Prof. Orientador: M.e Sandro Mario Chiquetti

**RIO DO SUL 2020**

# **CENTRO UNIVERSITÁRIO PARA O DESENVOLVIMENTO DO ALTO VALE DO ITAJAÍ - UNIDAVI**

## **KALUANA KIRSCHNER**

# **CUSTOS E FORMAÇÃO DE PREÇOS DE VENDA EM UM COMÉRCIO VAREJISTA DE CONFECÇÕES**

Trabalho de Conclusão de Curso a ser apresentado ao curso de Ciências Contábeis, da Área das Ciências Socialmente Aplicáveis, do Centro Universitário para o Desenvolvimento do Alto Vale do Itajaí- UNIDAVI, a ser apreciado pela Banca Examinadora, formada por:

\_\_\_\_\_\_\_\_\_\_\_\_\_\_\_\_\_\_\_\_\_\_\_\_\_\_\_\_\_\_\_\_\_\_\_\_\_\_\_\_\_\_\_\_ Professor Orientador: M.e Sandro Mario Chiquetti

Banca Examinadora:

\_\_\_\_\_\_\_\_\_\_\_\_\_\_\_\_\_\_\_\_\_\_\_\_\_\_\_\_\_\_\_\_\_\_\_\_\_\_\_\_\_\_\_\_ Prof.

\_\_\_\_\_\_\_\_\_\_\_\_\_\_\_\_\_\_\_\_\_\_\_\_\_\_\_\_\_\_\_\_\_\_\_\_\_\_\_\_\_\_\_\_ Prof.

Rio do Sul, Dezembro de 2020.

O sucesso é a soma de pequenos esforços repetidos dia após dia. (Robert Collier).

Dedico este trabalho primeiramente à Deus;

Aos meus familiares que estão sempre comigo me dando forças e apoio;

Ao meu anjo da guarda que sempre me acompanha e me protege, Pai. In memoriam Hilário Kirschner.

#### **AGRADECIMENTOS**

Agradeço primeiramente a Deus que me guiou até aqui me proporcionando saúde, força e sabedoria para chegar onde eu cheguei.

À minha família, em especial a minha mãe Sandra Regina Seferino que sempre me apoiou, incentivou e ajudou em tudo o que eu preciso.

Agradeço aos professores que me auxiliaram, ensinaram e fizeram parte da minha formação.

Agradeço ao meu orientador Prof. Me. Sandro Mario Chiquetti que me ajudou na conclusão do meu trabalho.

Agradeço ao professor Jeancarlo, por todo ensinamento prestado neste trabalho de conclusão de curso.

Aos meus colegas do curso de Ciências Contábeis que fizeram parte desta história.

Agradeço ao meu namorado Christian Hermann Bremer por todo companheirismo e dedicação.

Ao Centro Universitário para o Desenvolvimento do Alto Vale do Itajaí, pelo ambiente oferecido aos alunos e pelos profissionais qualificados.

Agradeço à todas as pessoas que de alguma forma colaboraram para este trabalho ser realizado.

#### **RESUMO**

A formação do preço de venda deve levar em consideração os custos operacionais, volume de vendas e o lucro desejado, estabelecer o preço ideal de venda com a finalidade deste ser capaz de gerar a lucratividade esperada pela empresa não é uma das tarefas mais fáceis, principalmente quando a empresa em questão está inserida num mercado com muitos concorrentes onde a guerra de preços é constante. A formação do preço de venda de produtos é um fator determinante na sobrevivência do negócio. Precificar exclusivamente pelo mercado é um risco, mas é importante possuir os preços compatíveis com ele. O presente trabalho foi desenvolvido em uma pequena empresa varejista de confecções localizada na cidade de Lontras/SC, cujo objetivo foi analisar os custos e a formação de preço de venda das mercadorias mais vendidas, possibilitando ao empresário verificar se o preço de venda está formulado corretamente e se está compatível com o mercado. A metodologia utilizada no trabalho é caracterizada como descritiva, aplicada, documental e qualitativa. O trabalho foi norteado a partir dos seguintes problemas de pesquisa: quais os custos do comércio varejista de confecções? E, será que o preço está fixado corretamente? Para o cálculo do preço de venda foram levantados o volume de vendas dos últimos doze meses, o custo da mercadoria adquirida e a classificação entre gastos fixos e variáveis para chegar ao mark-up da empresa. Após calcular os preços de venda com base no mark-up, chegamos ao resultado de 1,94 para o markup multiplicador, sendo assim foi feito uma comparação dos preços praticados pelos concorrentes com os mesmos produtos, observando-se que a empresa estudada está bem posicionada frente da concorrência no quesito preço de venda, está cobrindo todos os seus custos operacionais fixos e está gerando um lucro maior que o desejado.

**Palavras-Chave:** preço de venda, concorrência, lucratividade, mark-up.

## **LISTA DE TABELAS**

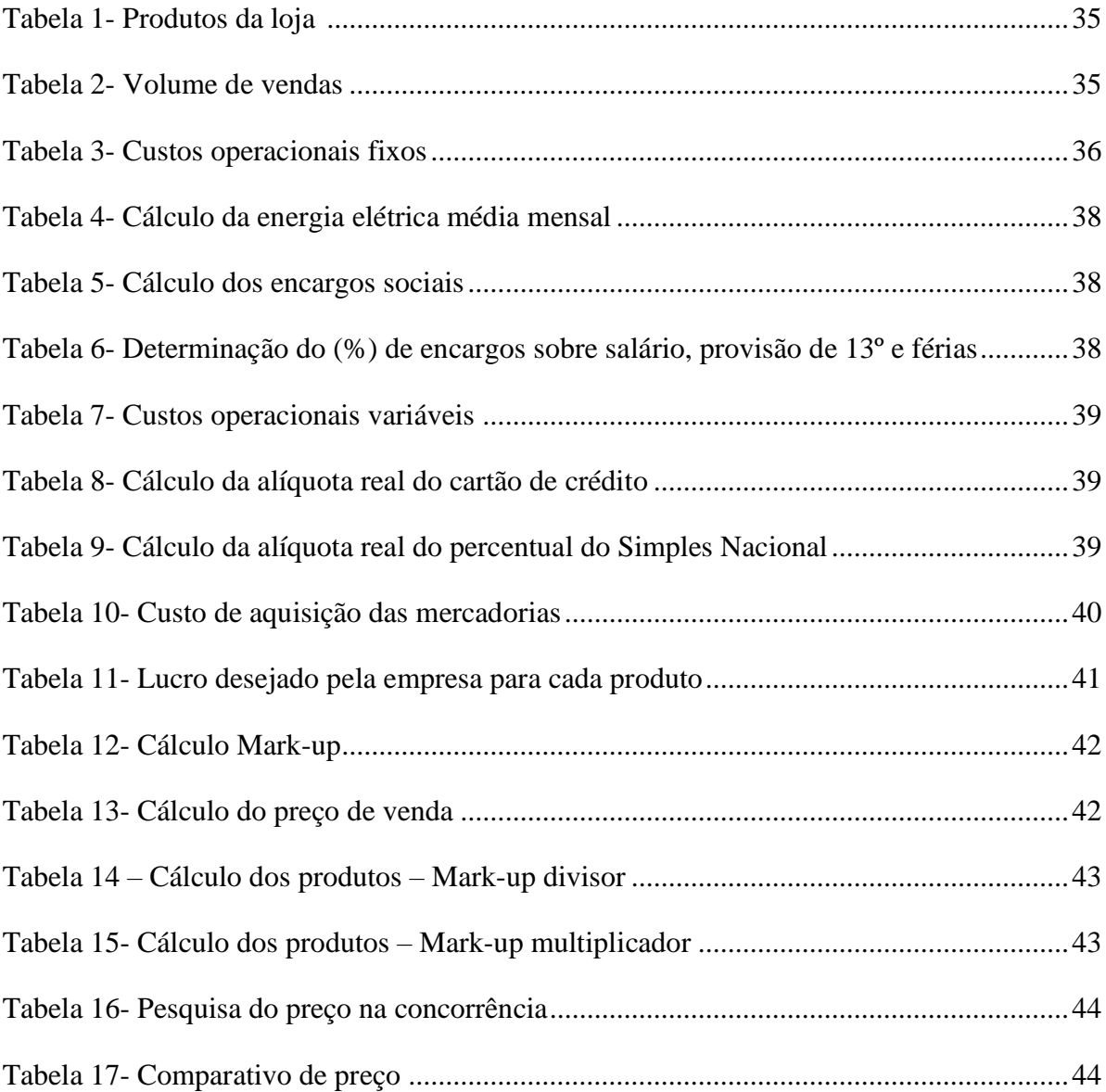

# **LISTA DE QUADROS**

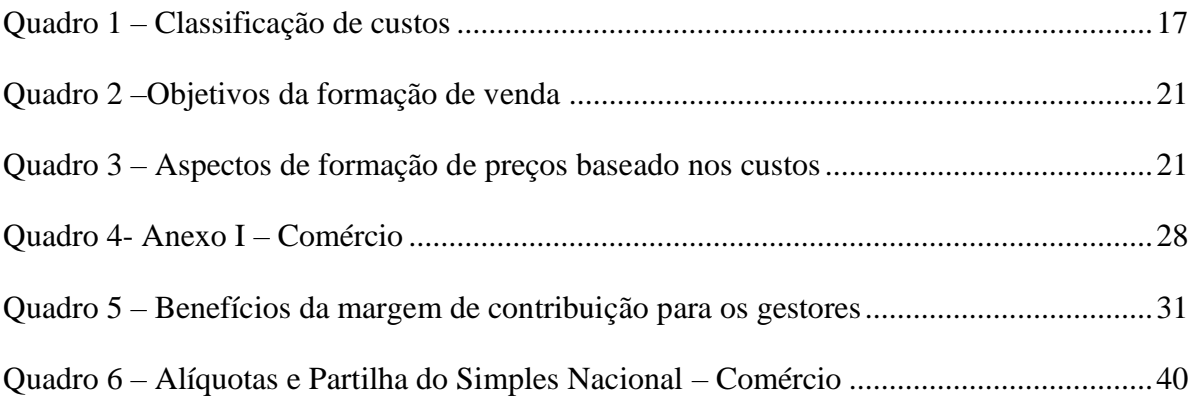

# **LISTA DE ABREVIATURAS E SIGLAS**

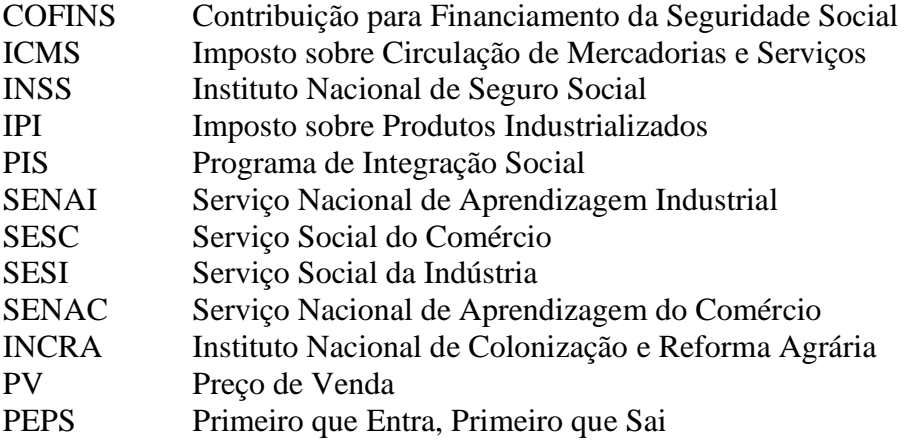

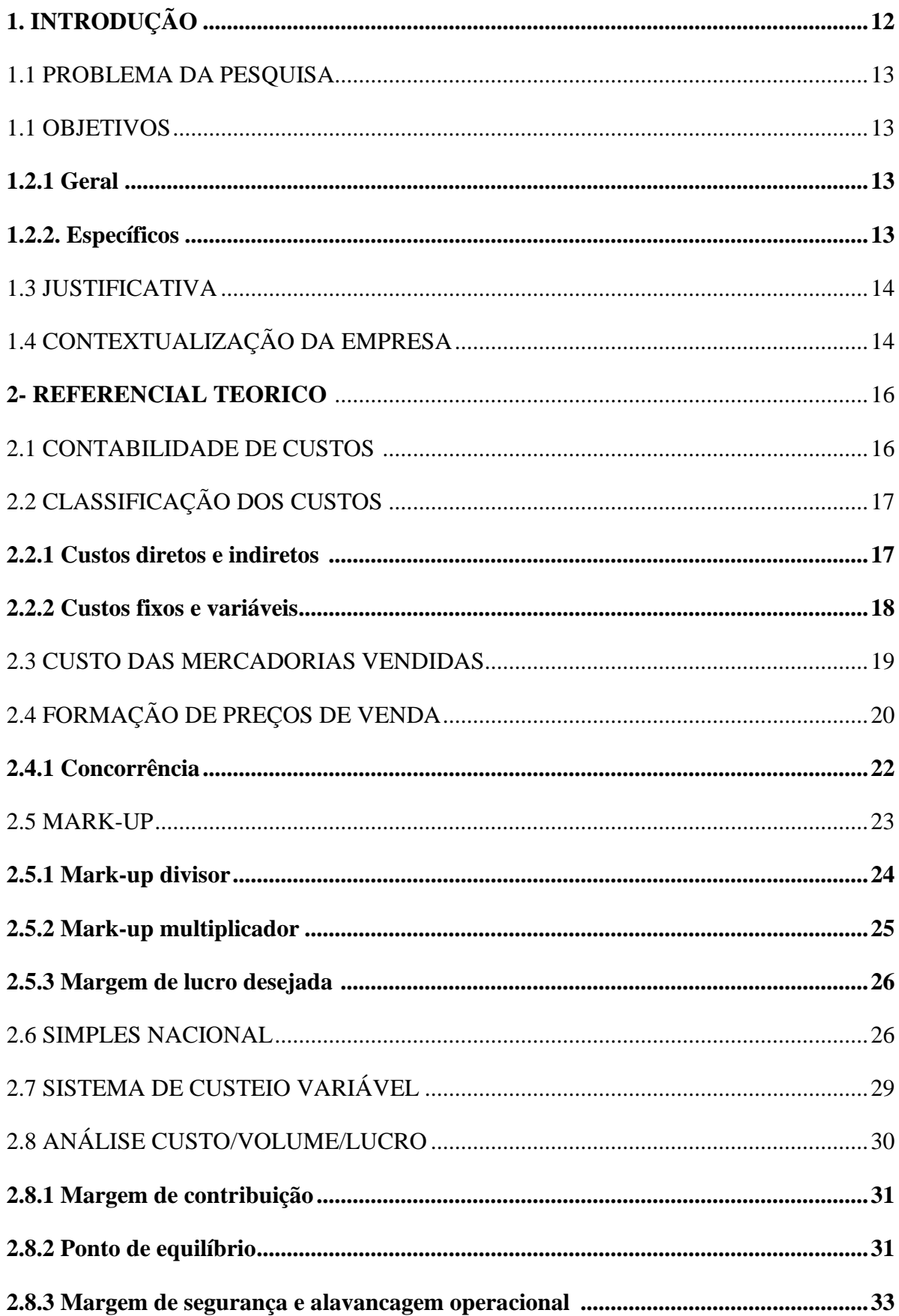

# **SUMÁRIO**

 $\sim 10^{-1}$ 

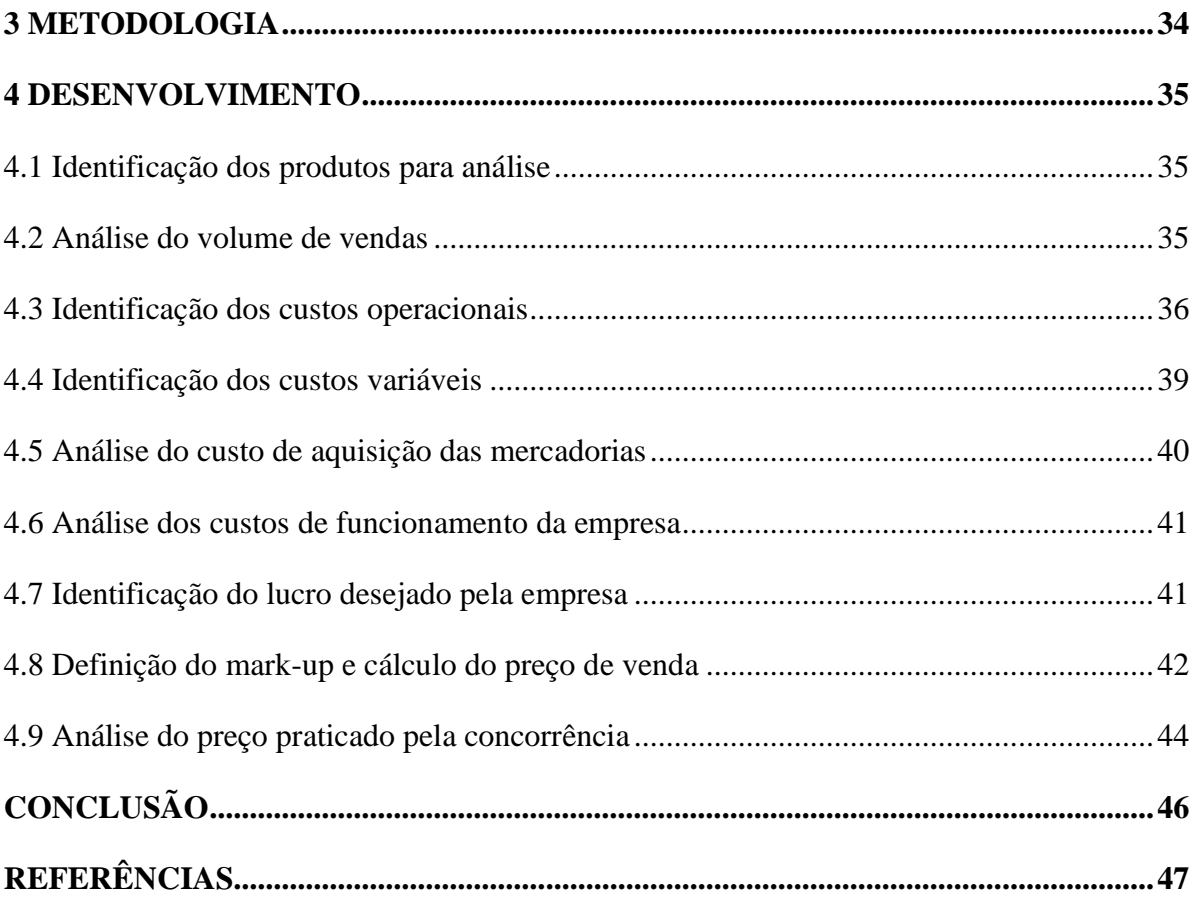

#### **1. INTRODUÇÃO**

A contabilidade é uma das áreas que mais proporcionam oportunidades para o profissional, ela estuda o comportamento dos investimentos que se incluem no patrimônio. A contabilidade surgiu da necessidade de donos de patrimônio que desejavam acompanhar e controlar seus bens, conhecendo sua saúde econômico-financeira. (MARION, 2006).

A contabilidade de custos pode ser definida resumidamente como o processo de utilizar os princípios da contabilidade geral para registrar os custos de operação de um negócio. O nascimento da contabilidade de custos aconteceu pela necessidade de maiores e informações mais precisas para a contribuição para os gestores na tomada de decisões. (BRUNI, FAMÁ, 2002).

Uma informação de custos correta pode trazer vantagens competitivas a uma empresa. Nos dias atuais a contabilidade de custos é uma área valorizada, pois se faz muito relevante com a diminuição de taxa de inflação e a abertura econômica aos produtos estrangeiros, fornecendo informações importantes na formação de preços das empresas. (CREPALDI; CREPALDI, 2017).

Segundo Crepaldi e Crepaldi (2017), os gestores necessitam de informações de custos e lucratividade de seus produtos e de um sistema de controle operacional. Sendo assim, a contabilidade gerencial se torna necessária, pois, proporciona aos gestores informações fundamentais que avaliam o desempenho da empresa.

A formação de preço de venda é muito importante, é preciso conhecer detalhadamente todos os custos operacionais da empresa, estar atento as oscilações do mercado e buscar sempre atender as necessidades do consumidor.

A contabilidade de custos também pode e deve ser aplicada em pequenas e médias empresas. Estas têm papel vital para a sociedade, pois movimentam o mercado e tem mais facilidade de se adaptar à dinâmica atual do mercado.

O presente trabalho busca calcular os custos e precificar as mercadorias de uma pequena empresa optante do Simples Nacional que atua no comércio varejista de confecções.

As microempresas têm dificuldade para utilizar técnicas adequadas para a formação de preço de venda por falta de conhecimento e experiência de alguns empresários. O melhor seria buscar ajuda, conhecer todos os custos operacionais, conhecer o mercado e organizar a empresa através de orientações e dicas para que consiga alcançar os seus objetivos.

Sendo assim, será apresentado o estudo de caso aplicado numa microempresa do setor de comércio varejista de confecções, com a finalidade de apresentar os elementos necessários

para a formação de preço e em seguida comprar os preços obtidos com a concorrência com o objetivo de posicionar a empresa frente a concorrência no quesito preço de venda.

#### 1.1 PROBLEMA DE PESQUISA

No presente estudo, a pesquisa pretende responder a seguinte questão/problema: quais os custos e despesas do comércio varejista de confecções? E, será que o preço está fixado corretamente?

#### 1.2 OBJETIVOS

#### **1.2.1 Geral**

• Analisar os custos e a formação de preço de venda em um comércio varejista de confecções;

#### **1.2.2 Específicos**

- Apurar os gastos de funcionamento da empresa classificando em fixos e variáveis;
- Determinar o volume de vendas histórico e quais produtos serão precificados;
- Definir o mark-up para precificar as mercadorias;
- Comparar os preços calculados através do mark-up com os valores praticados pela concorrência.

### 1.3 JUSTIFICATIVA

Com o mercado cada vez mais competitivo, é preciso utilizar a contabilidade gerencial para poder evidenciar se o resultado final está de acordo com o planejado. O cliente é cada vez mais exigente e sensível ao preço que está disposto a pagar. A formação do preço de venda deve estar ligada a realidade estrutural da empresa e da concorrência existente no mercado de atuação. Antigamente o preço era estipulado com base nos custos, hoje é feito com base nos clientes/concorrência.

Sendo assim, a empresa precisa se adaptar as mudanças com rapidez, exigindo que seus gestores tenham respostas imediatas e confiáveis. Contudo, com o cenário atual, é preciso saber se o preço do comercio varejista de confecções está formulado corretamente, se a empresa está obtendo o lucro desejado e como está posicionada frente da concorrência.

Para isso, a elaboração do preço de venda facilita as tomadas de decisões dos gestores, tornando-se mais precisas, onde é importante conhecer e identificar a formação de preço como um fator importante para a sobrevivência da empresa, porque quando o preço de venda é mal calculado, pode gerar prejuízos. Logo, as informações do presente trabalho são de grande importância para a empresa, mostrando aos gestores se os seus produtos estão sendo precificados corretamente e se os mesmos estão tendo lucratividade esperada.

Como acadêmico do curso de Ciências Contábeis da instituição de ensino UNIDAVI, o estudo trouxe a possibilidade de aplicar em um caso concreto o conhecimento na área de custos, com ênfase na forma de precificação.

Além disso, fornece aos acadêmicos da UNIDAVI material e estímulo que pode servir como base para futuras pesquisas sobre o tema contabilidade de custos e formação do preço de venda.

#### 1.4 CONTEXTUALIZAÇÃO DA EMPRESA

Esta pesquisa foi baseada em um comércio varejista de roupas femininas, que está atuando em uma pequena loja física há quatro anos no centro da cidade de Lontras, contando com um colaborador.

É uma microempresa, atuante no setor de vestuário, com o foco em roupas femininas, é optante pelo sistema de tributação SIMPLES NACIONAL.

A loja proporciona aos clientes, preços acessíveis e novidades de roupas, sempre buscando inovar e acompanhar as tendências de moda. São disponibilizados: o número de telefone/WhatsApp e as redes sociais para a divulgação das roupas.

As compras/reposição de mercadorias para a loja são feitas através de viagens para São Paulo, onde é feito pelo menos uma vez no mês para buscar novidades de roupas para a venda e a formação de preço é feita quando a mercadoria chega na loja.

Para realização da análise foi necessário identificar os gastos fixos e variáveis, o volume de venda, o lucro desejado pela empresa e o custo de aquisição das mercadorias.

#### **2. REFERENCIAL TEÓRICO**

Este capítulo contempla o referencial teórico que tem como objetivo apresentar a contabilidade de custos, sua origem e evolução; a classificação de custos, com os custos diretos e indiretos, fixos e variáveis; o custo das mercadorias adquiridas; a formação de preços de venda; a concorrência; o mark-up e outros temas que norteiam o presente estudo.

#### 2.1 CONTABILIDADE DE CUSTOS

Conforme Dutra (2010), o consumo de bens e a utilização de serviços são necessidades à própria condição humana, o que se refere aos primórdios da civilização, onde no início o homem só utilizava os bens naturais no mesmo estado em que eram encontrados na natureza e também realizavam o sistema de trocas.

A contabilidade gerencial é o ramo da contabilidade que tem por finalidade fornecer informações aos administradores de empresa para que os ajudem em suas funções gerenciais, onde corresponde ao somatório das informações da empresa com o objetivo de contribuir para o processo decisório. (CREPALDI; CREPALDI, 2017).

Como um instrumento da contabilidade gerencial, a contabilidade de custo se dedica a construir informações para ajudar nas funções de planejamento e controle para a tomada de decisões. Uma informação de custos correta pode trazer vantagens competitivas a uma empresa. Nos dias atuais a contabilidade de custos é a área mais valorizada, pois se faz muito relevante com a diminuição de taxa de inflação e a abertura econômica aos produtos estrangeiros, fornecendo informações importantes na formação de preços das empresas. (CREPALDI; CREPALDI, 2017).

Segundo Crepaldi e Crepaldi (2017, p. 09)

O contador gerencial deve esforçar-se para assegurar que a administração tome as melhores decisões estratégicas para o longo prazo. O desafio é propiciar informações úteis e relevantes que facilitarão encontrar as respostas certas para as questões fundamentais, em toda a empresa, com um enfoque constante sobre o que deve ser feito de imediato e mais tarde. É necessário que os contadores gerenciais ultrapassem a informação contábil para serem proativos no fornecimento, para suas equipes de administração, de dados pertinentes e oportunos sobre essas questões empresariais mais amplas. (CREPALDI E CREPALDI, 2017).

Segundo Martins (2010), a contabilidade de custos passou de auxiliar na avaliação de estoques e ganhos globais para importante arma de controle e decisões gerenciais. Os custos tornam-se relevantes para a tomada de decisões em uma empresa devido à alta competição e as empresas não podem definir seus preços apenas conforme os custos incorridos, mas também, com base nos preços praticados no mercado em que atuam.

#### 2.2 CLASSIFICAÇÃO DE CUSTOS

São diferentes as classificações utilizadas na contabilidade de custos. Para isso, serão estabelecidos alguns conceitos no Quadro 1.

**Quadro 1- Classificações de custos**

| Preço      | É o valor estabelecido e aceito pelo vendedor para efetuar a transferência da propriedade<br>de um bem                                                                |
|------------|----------------------------------------------------------------------------------------------------|
| Receita    | É o total das vendas ocorridas. Ou seja, é seu preço de venda multiplicado pela quantidade<br>vendida                                                                 |
| Gasto      | É o valor pago ou assumido para obter a propriedade de um bem                                                                                                    |
| Desembolso | É tirar do bolso, significa o pagamento de parte ou do total adquirido                                                                                                |
| Custo      | E a parcela do gasto que é aplicada na produção, é a soma de todos os valores agregados<br>ao bem desde sua aquisição, até que se atinja o estágio de comercialização |
| Despesa    | São os gastos durante as operações de comercialização. Ou seja, é o gasto que ocorre<br>desligada da elaboração dos bens e serviços na produção.                      |
| Perda      | É um gasto involuntário que ocorre sem intenção de obtenção de receita                                                                                                |
| Doação     | É um gasto voluntário efetuado sem intenção de obtenção de receita.                                                                                                   |

Fonte: Dutra, (2010).

Conforme Dutra (2010), matéria-prima (MP), é o elemento que sofrerá transformação para o surgimento de outro bem diferente. É proveniente de fases anteriores de produção ou é um bem natural. A mão de obra (MO), é o elemento que atua sobre a matéria-prima para a obtenção de outro bem e os gastos gerais são todos os elementos necessários direta ou indiretamente à elaboração dos bens e não classificados em nenhuma das duas outras categorias.

#### **2.2.1 Custos diretos e indiretos**

Segundo Bruni e Famá (2002, p. 31) ''os custos diretos ou primários são aqueles diretamente incluídos no cálculo dos produtos. Consistem nos materiais diretos usados na fabricação do produto e mão-de-obra direta. ''

Os custos indiretos necessitam de algum critério de rateio para serem atribuídos aos produtos, não se pode apropriar diretamente a cada tipo de bem ou função de custo no momento de sua ocorrência. Como exemplo de custo indireto: aluguel. (DUTRA, 2010).

Os custos diretos são os custos ou despesas que podem ser facilmente identificados com o objeto de custeio, diferente dos custos indiretos, que não são identificados com facilidade. (CORONADO, 2009)

Os custos de transformação consistem no esforço agregado pela empresa na obtenção do produto. Exemplos: mão–de–obra direta e custos indiretos de fabricação. (BRUNI; FAMÁ, 2002).

#### **2.2.2 Custos fixos e variáveis**

Os custos fixos são custos que não variam, existem mesmo que não tenha produção, como exemplo temos o aluguel de imóvel ocupado pela indústria. Os custos variáveis é todos os custos que variam em função da variação do volume de atividade e quantidade produzida no período. Como exemplos de custos variáveis temos a matéria-prima e a mão de obra direta. E, os custos mistos são os que possuem uma parte de custo fixo e variável que permitem consideralos como custo total. Um exemplo de custo mixo é o aluguel de uma copiadora, cujo valor é fixo até determinado número de cópias e se ultrapassar desse número, passa a variar em função do número de cópias tiradas. (DUTRA, 2010).

Segundo Crepaldi e Crepaldi (2017), custos e despesas variáveis possuem as seguintes características:

- Variam no total em proporção direta ao volume de atividades;
- Permanecem constantes do ponto de vista unitário, ainda que varie o volume de produção;
- Podem ser apropriados com precisão aos produtos; e
- O controle de seu consumo e inocorrência é de responsabilidade dos níveis inferiores da administração.

O autor ainda discute sobre as características dos custos e das despesas fixas, onde o volume total é fixo dentro de certo intervalo de produção; diminuem, unitariamente, à medida que aumenta o volume de produção e seu controle depende de níveis superiores da administração.

#### 2.3 CUSTO DAS MERCADORIAS VENDIDAS

Conforme Ribeiro (2017, p. 42), ''o custo das mercadorias vendidas é uma expressão em uso nas empresas comerciais. Corresponde ao valor pago pela empresa comercial aos seus fornecedores pelas mesmas mercadorias que vendeu aos seus clientes. ''.

Segundo Wernke (2005), os procedimentos de compra e venda de mercadorias podem ser considerados como os de maior relevância na situação das organizações empresariais que tem em vista o lucro. Um dos pontos que devem ser observados pelos administradores remetese aos prazos de pagamento das compras obtido com os fornecedores, ao prazo de estocagem dos produtos e ao prazo de recebimento dos clientes da empresa.

Complementando, Ribeiro (2017), comenta que a empresa comercial pode vender toda mercadoria adquirida no período ou nos períodos anteriores e para conhecer o Custo das Mercadorias Vendidas em cada período deve ser aplicada a seguinte fórmula:

 $CMV = EI + (C + FSC - CA - DIO - A - JE) - EF$ 

Onde:

CMV = Custo das mercadorias vendidas;

EI = Custo das mercadorias que estavam em estoque no início do período;

 $C =$  Custo das compras efetuadas no respectivo período;

FSC = Valor dos fretes e seguros pagos no transporte das mercadorias adquiridas;

 $CA = Compras$  anuladas;

DIO = Descontos obtidos incondicionalmente nas compras;

A = Abatimentos obtidos em decorrência de avarias no transporte ou por outros motivos;

JE = Juros embutidos nas compras a prazo;

EF = Custo das mercadorias existentes em estoque no final do período.

Conforme Crepaldi e Crepaldi (2019), o custo médio para as mercadorias revendidas será determinado pelo registro permanente de estoques, não fazendo parte do custo de aquisição os impostos recuperáveis, aos quais a empresa tem o direito ao crédito (ICMS, IPI, PIS e COFINS), sendo acrescidos o seguro e o transporte.

De acordo com Crepaldi e Crepaldi (2019, p.82), "se a empresa não mantiver o registro permanente de estoque, poderá avaliar o estoque de mercadorias e matérias-primas pelo preço das últimas aquisições menos os impostos recuperáveis (ICMS, IPI, PIS e COFINS), também chamado de PEPS''.

Impostos não recuperáveis são aqueles dos quais o adquirente dos bens não pode se creditar nos livros fiscais. São recuperáveis o IPI e o ICMS que dão direito a crédito na escrita fiscal e não devem integrar o custo de aquisição, caso a empresa for do lucro real o PIS e COFINS também são recuperáveis.

#### 2.4 FORMAÇÃO DE PREÇOS DE VENDA

Segundo Crepaldi e Crepaldi (2017), a formação do preço de venda de produtos é um fator determinante de sobrevivência da atividade. Ter o preço exclusivamente pelo mercado é um risco, mas é importante ter os preços compatíveis com ele. Se errar a formação de preço de venda para maior, perde o mercado e se errar para menor, compromete o negócio. Não se deve mais determinar o valor partindo do custo, mas partir do preço para chegar ao custo. Em alguns casos, a saída não é reduzir os custos, e sim aumentá-los e ter produtos melhores e mais evoluídos para concorrer com qualidade.

Conforme Crepaldi e Crepaldi (2017, p. 467):

Embora a fixação dos preços de venda dos produtos de fabricação da empresa seja uma tarefa bastante complexa, que leva em consideração vários fatores, tais como as características da demanda do produto, a existência ou não de concorrentes, haver ou não acordo entre os produtores, sem dúvida o custo de fabricação dos produtos é uma variável que desempenha um papel importante, principalmente pelo fato de que, a não ser em circunstâncias muito especiais, a empresa não pode vender por um preço abaixo do custo.

Os autores ainda discutem que há vários métodos utilizados para determinar o preço de venda baseado em considerações de custo. Dentre deles: com base no custo pleno (custo por absorção); com base no custo de transformação; com base no custo marginal (variável); com base no rendimento sobre o capital empregado.

De acordo com Bruni e Famá (2002), um dos mais importantes aspectos financeiros de qualquer entidade consiste na fixação do preço. Sendo que os principais objetivos de formular um preço corretamente são para obter maior o lucro possível a longo prazo; permitir a maximização lucrativa da participação de mercado; maximizar a capacidade produtiva, evitando ociosidade e desperdícios operacionais, e maximizar o capital empregado para perpetuar os negócios de modo autossustentado.

Conforme ilustra o Quadro 2, observa-se os objetivos da formação de venda.

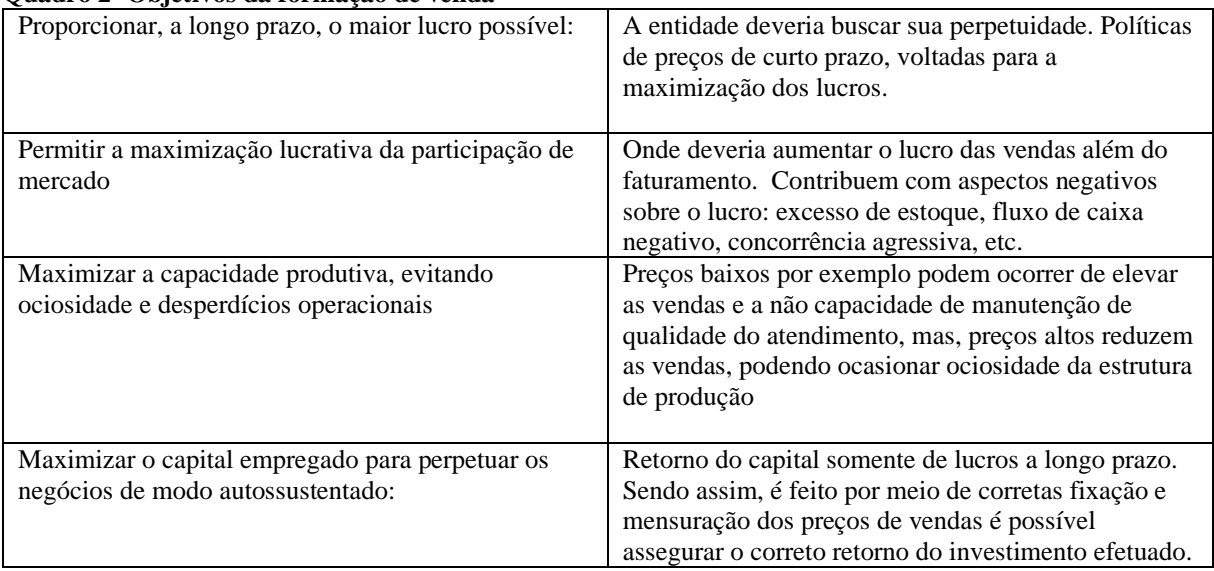

#### **Quadro 2- Objetivos da formação de venda**

Fonte: Bruni e Famá (2002).

Conforme Bernardi (2017), decidir o quanto atribuir de preço aos bens no mercado envolve uma série de variáveis. Sendo assim, deve-se orientar-se por três caminhos:

**Maximização dos lucros:** neste método, os preços serão definidos de modo que se consiga maximizar o lucro da empresa. Para avaliar a decisão consideram-se: estimativa das vendas totais possíveis e elasticidade do preço; estimativa dos custos e despesas; e localização do preço que maximiza.

**Retorno do Investimento:** por esse método, o preço de venda é desenvolvido com base no retorno desejado do capital empregado. Para o cálculo deste retorno necessita-se das seguintes informações: Custos e despesas totais planejados para o período, excetuando-se o custo do produto, o custo da mercadoria e o custo dos serviços; dimensionamento do capital médio empregado para o período analisado; e estimativa do custo dos produtos, mercadorias e serviços totais para o período.

**Preços baseados nos custos:** é um dos métodos mais utilizados de formação de preços e o que tem por base os custos. Observam-se quatro aspectos conforme o Quadro 3.

| Preço e sobrevivência | Os preços podem ser estabelecidos de forma a        |
|-----------------------|-----------------------------------------------------|
|                       | assegurar o lucro e o retorno.                      |
| Competitividade       | Auxilia o entendimento dos custos da concorrência e |
|                       | da estratégia competitiva, ficando a empresa mais   |
|                       | bem aparelhada para desenvolver sua própria         |
|                       | estratégia de preços                                |

**Quadro 3 – Aspectos de formação de preços baseado nos custos**

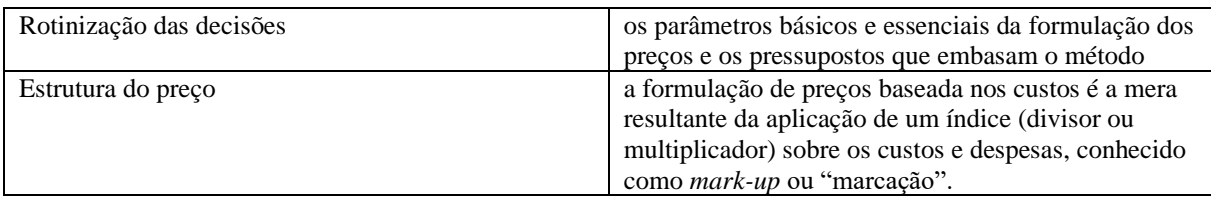

Fonte: Bernardi (2017).

Conforme Viceconti e Neves (2018), a fixação do preço de venda baseada no custo variável é calculada sobre a soma dos custos com as despesas variáveis e não sobre a soma do total de custos com o total das despesas, como ocorre no custo pleno.

#### **2.4.1 Concorrência**

De acordo com Crepaldi e Crepaldi (2017, p. 469), ''nos mercados em que há várias empresas oferecendo produtos semelhantes, o preço tenderá a ser menor do que aquele praticado se não houvesse competidores. ''.

Segundo Assef (2011), é necessário identificar quem são seus concorrentes. A empresa precisa conhecer os preços e a qualidade da concorrência. É um ponto difícil de ser evidenciado, quando o mercado de atuação é de concorrência monopolista e seus concorrentes costumam ser de lugares diferentes. Como exemplo temos uma loja de calça jeans, situada em um shopping. Os seus concorrentes diretos são as lojas de calças jeans do próprio shopping e a avaliação primária deve ser feita a partir desse mercado. Entretanto, em lugares próximos ou não, existem lojas similares com preços diferenciados e a concorrência indireta também precisa ser analisada.

A análise quanto ao posicionamento da concorrência é feita por dois níveis. Dentre eles o tipo de comportamento competitivo no setor de atuação na empresa, e também, a posição específica da empresa dentro do seu tipo de comportamento competitivo. (CREPALDI; CREPALDI, 2017).

Sendo assim, para analisar o comportamento competitivo é preciso saber número e tamanho das empresas que operam no mercado e número e tamanho dos consumidores, pois ao identificar esses elementos, surgem inúmeros tipos de comportamento competitivo que é importante para definir o preço da mercadoria ou serviço. Após identificar o comportamento competitivo, é preciso avaliar seu posicionamento dentro dele, analisando se o preço está acessível para os seus clientes, se está resgatando todos os gastos e obtendo lucro e ainda, o governo também tem grande influência no preço por conta dos tributos. (CREPALDI; CREPALDI, 2017).

Conforme Bruni e Famá (2002), existem diversas formas de mercados que induzem a empresa a decidir seus preços:

-Concorrência pura: é quando existe um mercado com muitos compradores e vendedores distribuindo um produto com as características parecidas ou iguais;

-Concorrência monopolista: é quando há muitos compradores e vendedores que trabalham com inúmeros preços em razão da capacidade de distinção dos produtos e serviços dos consumidores;

-Concorrência oligopolista: é caracterizado quando tem um pequeno número de vendedores que são muito sensíveis a preços e estratégias de marketing uns dos outros;

- Monopólio puro: caracteriza-se por um mercado constituído de um único vendedor, que pode ser decorrente de um monopólio governamental (como exemplo os correios); um monopólio privado regulado (como exemplo a energia), ou um monopólio privado não regulado (como exemplo a posse de alguma tecnologia ou patente).

#### 2.5 MARK-UP

O método mais utilizado no comércio é o mark-up. Sobre custo de aquisição do produto, o comerciante estabelece o preço de vendas. Esse preço costuma ter um número, normalmente dobra-se o preço de custo para determinar o valor de venda do produto. É fator que varia de negócio para negócio e que não existe um padrão. A expectativa do comerciante é de que o lucro obtido com a receita cubra os custos operacionais e gere um lucro satisfatório. (SARDINHA, 2013).

Para calcular a taxa de marcação, deve-se abranger tudo que se intencione cobrar no preço de venda, menos o custo de fabricação do produto no caso de uma indústria ou o custo de aquisição quando se trata de uma empresa comercial. É necessário compor o cálculo da taxa de marcação as despesas variáveis e as despesas e os custos fixos.

Yanase (2018), afirma que o mark-up pode ser usado como multiplicador ou divisor para formação do preço de venda. Mesmo que o preço de venda seja determinado pelo mercado, o empresário saberá que preço abaixo daquele encontrado pela aplicação do mark-up poderá trazer resultado negativos para a sua empresa. Sendo assim, é preciso encontrar meios para que o negócio continue viável, como por exemplo, a redução de custos ou a mudança no produto um outro que apresente resultados favoráveis. Na formação do mark-up devem ser considerados os custos indiretos e os custos fixos, mais os custos decorrentes de vendas e da margem desejada.

As duas modalidades de taxa de marcação, mark-up multiplicador e mark-up divisor, chegam ao mesmo resultado. (RIBEIRO, 2017).

#### **2.5.1 Mark-up divisor**

Conforme Sardinha (2013), o Mark-Up Divisor é relação do Custo do produto sobre a receita. O mark-up divisor tem sua equação invertida do mark-up multiplicador.

# MARK-UP DIVISOR = CUSTO DO PRODUTO **RECEITA**

Ribeiro (2017), nos mostra a fórmula do mark-up divisor:

Mark-up divisor =  $1 - (\%DV + \%CF + \%DF + \%ML/100)$ .

Onde:

DV= Despesas Variáveis

CF= Custos Fixos

DF= Despesas Fixas

ML= Margem de Lucro

Desenvolvendo a fórmula, temos como exemplo:

a. Somatório dos percentuais de participação no preço de venda, de cada elemento, conforme interesse da empresa:

Comissões a vendedores: 3%

- + Tributos incidentes sobre vendas e sobre o lucro: 22%
- $+$  Custos fixos: 13%
- + Despesas fixas: 7%
- + Margem de lucro: 15%
- $=$  Total: 60%
- b. Dividir o somatório dos percentuais por  $100: 60\%/100 = 0,60$
- c. Subtrair de 1 o resultado apurado no cálculo da letra "b":  $1 0.60 = 0.40$
- O resultado obtido por essa operação, que foi 0,40, denomina-se mark-up divisor.
- d. Dividir o custo unitário pelo mark-up divisor: \$ 20/0,40 = \$ 50.

Logo, \$ 50 será o preço de venda unitário.

#### **2.5.2 Mark-up multiplicador**

Segundo Sardinha (2013), o mark-up multiplicador é a relação entre receita dividida pelo Custo do produto.

MARK-UP MULTIPLICADOR = RECEITA CUSTO DO PRODUTO

Segundo Yanase (2018), o mark-up multiplicador é um índice apurado, e se multiplicado ao custo, chegará ao preço de venda.

Ribeiro (2017), nos mostra a fórmula do mark-up multiplicador:

Mark-up multiplicador=  $100/(100 - %DV + %CF + %DF + %ML)$ .

Onde:

- DV= Despesas Variáveis
- CF= Custos Fixos

DF= Despesas Fixas

ML= Margem de Lucro

Desenvolvendo a fórmula, temos como exemplo:

a. Somatório dos percentuais de participação no preço de venda, de cada elemento, conforme interesse da empresa:

Comissões a vendedores: 3%

- + Tributos incidentes sobre vendas e sobre o lucro: 22%
- $+$  Custos fixos: 13%
- + Despesas fixas: 7%
- + Margem de lucro: 15%
- $=$  Total: 60%

b. Subtrair de 100% o somatório dos percentuais apurado na letra "a". 100% – 60% = 40%

c. Dividir 100 pelo resultado apurado no cálculo da letra "b": 100%/40% = 2,5 Esse resultado apurado de 2,5 é o mark-up multiplicador.

d. Multiplicar o custo unitário pelo mark-up multiplicador para encontrar o preço de venda unitário:

 $$ 20 \times 2.5 = $ 50$ 

#### **2.5.3 Margem de lucro desejada**

De acordo com Padoveze e Junior (2013), a margem de lucro deve ser alocada ao markup e está́ ligada ao conceito de rentabilidade do investimento. Para a inclusão nos preços de venda dos produtos é variável de empresa para empresa. Considerando alguns fatores:

- Setor de atuação da empresa;
- Necessidade de reposição de ativos;
- Tipo de produto;
- Competitividade do setor:
- Momento econômico do país ou mercado base;
- Escalas de produção;
- Elasticidade da demanda;
- Taxa interna de retorno dos investimentos;
- Período em que os investimentos retornarão (pay back);
- Pedidos ou encomendas especiais.

O autor ainda discute que outros pontos devem ser levados em consideração, como: os objetivos da empresa; cultura da empresa; ambiente social em que a empresa está́ inserida; participação dos empregados, etc.

#### 2.6 SIMPLES NACIONAL

Segundo Sousa (2018), o simples nacional foi estabelecido pela Lei Complementar 123, de 14 de dezembro de 2006, e é destinado às microempresas (ME) e empresas de pequeno porte (EPP). A microempresas ou empresa de pequeno porte que se habilitar e optar por essa sistemática recolhe IRPJ, CSLL, ICMS, IPI, ISS e contribuições para PIS/PASEP, COFINS e INSS em uma única guia de arrecadação, denominada DAS.

Conforme Crepaldi e Crepaldi (2019, p. 263):

O Simples Nacional é um regime unificado de arrecadação, cobrança e fiscalização de tributos, aplicável às microempresas e empresas de pequeno porte, estando previsto

na Lei Complementar n. 123/2006. A empresa que aderir ao Simples desfruta da vantagem de recolher quase todos os tributos (federais, estaduais e municipais) mediante um único pagamento, calculado sobre um percentual de sua receita bruta.

Conforme Sousa (2018), de acordo com a LC 123/2006, considera-se Microempresas (ME) ou Empresas de Pequeno Porte (EPP), a sociedade empresária, a sociedade simples, a empresa individual de responsabilidade limitada e o empresário, devidamente registrados no Registro de Empresas Mercantis ou no Registro Civil de Pessoas Jurídicas, que:

a) no caso da microempresa, aufira, em cada ano-calendário, receita bruta igual ou inferior a R\$ 360.000,00 (trezentos e sessenta mil reais); e

b) no caso de empresa de pequeno porte, aufira, em cada ano-calendário, receita bruta:

b.1) **até 31/12/2017**: superior a R\$ 360.000,00 (trezentos e sessenta mil reais) e igual ou inferior a R\$ 3.600.000,00 (três milhões e seiscentos mil reais);

b.2) **a partir de 1º/01/2018**: superior a R\$ 360.000,00 (trezentos e sessenta mil reais) e igual ou inferior a R\$ 4.800.000,00 (quatro milhões e oitocentos mil reais).

O autor ainda discute que a base de cálculo dos recolhimentos para o Simples Nacional é a receita bruta auferida ou recebida pela ME ou EPP, ou seja, quanto maior a receita bruta de vendas, maior será a tributação. E, a alíquota varia conforme a atividade da empresa e o valor bruto total em 12 meses.

Conforme o Art. 13 da Lei Complementar 123/2006, o Simples Nacional implica o recolhimento mensal, mediante documento único de arrecadação, dos seguintes impostos e contribuições:

I - Imposto sobre a Renda da Pessoa Jurídica - IRPJ;

II - Imposto sobre Produtos Industrializados - IPI, observado o disposto no inciso XII do §  $1^{\circ}$  deste artigo;

III - Contribuição Social sobre o Lucro Líquido - CSLL;

IV - Contribuição para o Financiamento da Seguridade Social - COFINS, observado o disposto no inciso XII do  $\S 1^{\circ}$  deste artigo;

V - Contribuição para o PIS/Pasep, observado o disposto no inciso XII do  $\S$  1<sup>o</sup> deste artigo;

VI - Contribuição Patronal Previdenciária - CPP para a Seguridade Social, a cargo da pessoa jurídica, exceto no caso da microempresa e da empresa de pequeno porte que se dedique às atividades de prestação de serviços referidas no § 5º-C do art. 18 desta Lei Complementar;

VII - Imposto sobre Operações Relativas à Circulação de Mercadorias e Sobre Prestações de Serviços de Transporte Interestadual e Intermunicipal e de Comunicação - ICMS;

VIII - Imposto sobre Serviços de Qualquer Natureza - ISS.

De acordo a Lei Complementar 123/06, o anexo I é aplicável ao comércio. Pode-se observar no Quadro 4 qual a alíquota aplicável no comércio de acordo com a receita bruta em 12 meses.

|                      | Receita Bruta em 12 Meses (em R\$) | Alíquota | Valor a Deduzir (em R\$) |
|----------------------|------------------------------------|----------|--------------------------|
| <sup>1</sup> ª Faixa | Até 180.000,00                     | 4,00%    |                          |
| 2 <sup>ª</sup> Faixa | De 180.000,01 a 360.000,00         | 7,30%    | 5.940,00                 |
| 3ª Faixa             | De 360.000,01 a 720.000,00         | 9,50%    | 13.860,00                |
| $4^a$ Faixa          | De 720.000,01 a 1.800.000,00       | 10,70%   | 22.500.00                |
| $5^a$ Faixa          | De 1.800.000,01 a 3.600.000,00     | 14,30%   | 87.300,00                |
| 6 <sup>a</sup> Faixa | De 3.600.000,01 a 4.800.000,00     | 19,00%   | 378.000,00               |

**Quadro 4 - Anexo I- Comércio**

Fonte: Lei complementar nº 123, de 14 de dezembro de 2006**.**

Segundo a Lei Complementar 123/2006, Art. 18, o valor devido mensalmente pela microempresa ou empresa de pequeno porte optante Simples Nacional será determinado mediante aplicação das alíquotas efetivas, calculadas a partir das alíquotas nominais constantes das tabelas dos Anexos I a V desta Lei Complementar.

§ 1º para efeito de determinação da alíquota nominal, o sujeito passivo utilizará a receita bruta acumulada nos doze meses anteriores ao do período de apuração.

§ 1º A. A alíquota efetiva é o resultado de:

RBT12xAliq-PD, onde:

RBT12

- I- RBT12: receita bruta acumulada nos dozes meses anteriores ao período de apuração;
- II- Aliq: alíquota nominal constante dos Anexos I a V desta Lei Complementar;
- III- PD: parcela a deduzir constante dos Anexos I a V desta Lei Complementar.

De acordo com a Lei Complementar 123/06, Art. 23. As microempresas e as empresas de pequeno porte optantes pelo Simples Nacional não farão jus à apropriação nem transferirão créditos relativos a impostos ou contribuições abrangidas pelo Simples Nacional.

§ 1º As pessoas jurídicas e aquelas a elas equiparadas pela legislação tributária não optantes pelo Simples Nacional terão direito a crédito correspondente ao ICMS incidente sobre as suas aquisições de mercadorias de microempresa ou empresa de pequeno porte optante pelo Simples Nacional, desde que destinadas à comercialização ou industrialização e observado, como limite, o ICMS efetivamente devido pelas optantes pelo Simples Nacional em relação a essas aquisições.

§ 2<sup>°</sup> A alíquota aplicável ao cálculo do crédito de que trata o § 1<sup>°</sup> deste artigo deverá ser informada no documento fiscal e corresponderá ao percentual de ICMS previsto nos [Anexos](http://www.planalto.gov.br/ccivil_03/leis/lcp/lcp123.htm#anexoi)  [I ou II da Lei Complementar](http://www.planalto.gov.br/ccivil_03/leis/lcp/lcp123.htm#anexoi) para a faixa de receita bruta a que a microempresa ou a empresa de pequeno porte estiver sujeita no mês anterior ao da operação.

§ 3º Na hipótese de a operação ocorrer no mês de início de atividades da microempresa ou empresa de pequeno porte optante pelo Simples Nacional, a alíquota aplicável ao cálculo do crédito de que trata o § 1º deste artigo corresponderá ao percentual de ICMS referente à menor alíquota prevista nos [Anexos I ou II desta Lei Complementar.](http://www.planalto.gov.br/ccivil_03/leis/lcp/lcp123.htm#anexoi)

#### 2.7 SISTEMA DE CUSTEIO VARIÁVEL

De acordo com Viceconte e Neves (2018), o custeio variável considera como custo de produção do período somente os custos variáveis incorridos. Os custos fixos não são considerados como custos de produção e sim como despesas, sendo encerrados no resultado do período. Sendo assim, o custo dos produtos vendidos e os estoques finais de produtos em elaboração e produtos acabados só conterão custos variáveis.

O custeio variável considera apenas os custos variáveis incorridos, desprezando os custos fixos, tratados como despesas do período. O termo "custos" engloba também as despesas variáveis. Nesse método, o custo unitário de produção do período será o total de custo variável dividido pela quantidade produzida, e o custo fixo será apropriado direto ao resultado do exercício, não passa pelo estoque. Fundamenta-se na separação dos gastos em gastos variáveis e gastos fixos, isto é, em gastos que oscilam proporcionalmente ao volume da produção/venda e gastos que se mantêm estáveis perante volumes de produção/venda oscilantes dentro de certos limites. (CREPALDI; CREPALDI, 2017).

Conforme Dutra (2010), o custeio variável usa somente os custos diretos, dando aos custos indiretos tratamento de despesas e levando-os para o resultado do período. O custeio direto deve ser entendido por custeio variável. O método do custeio variável fornece informações como preço de venda, volume de produção e de vendas, descontinuidade de produtos e entre outros.

Nem sempre todo gasto direto é variável e nem todo gasto indireto é fixo. Como exemplo temos os gastos com energia elétrica, onde geralmente são variáveis e indiretos. Custos variáveis e fixos diferencia-se em função das variações nos volumes. Os custos variáveis é foco dos contadores e os custos fixos é enfatizado nos processos de administração empresarial e análise econômica, porém, as duas são de grande importância na gestão de custos e formação de preços. (BRUNI; FAMÁ, 2002).

O método de custeio variável é aquele onde os custos fixos são designados aos resultados como se fossem despesas. Já os custos e despesas variáveis são componentes necessários para o alcance da margem de contribuição. O benefício desse método é a utilização da MgC. A margem de contribuição é o mais benéfico para a tomada de decisões, sendo que podem ser exemplificadas como o reconhecimento do produto mais lucrativo, abertura de novo canal de distribuição, colocação de nova linha de produto, compra ou fabricação interna, etc. (DUBOIS; KULPA; SOUZA, 2019).

#### 2.8 ANÁLISE CUSTO/VOLUME/LUCRO

A análise custo/volume/lucro é uma ferramenta de preparação que adota como estudo e análise a relação entre receitas totais, custos e despesas. Os custos e despesas serão analisados em parcelas fixas e variáveis para que seja realizável cogitar o lucro operacional e facilitar as respostas quanto às modificações nos níveis de produção, vendas e nos preços. (DUBOIS; KULPA; SOUZA, 2019).

A análise custo/volume/lucro consiste nas empresas em que produz mais de um produto e tem várias restrições de capacidade ou mercado. Se a restrição for apenas uma, se torna mais prático ver e escolher uma mistura que maximize o lucro. Já se for um caso em que se tem restrições de capacidade de vários departamentos ou de capacidades, será́executado a aplicação de um plano linear para a avaliação do mix de vendas que potencializa o lucro. (IUDÍCIBUS; MELLO, 2013).

Nas relações custo/volume/lucro a incerteza pode ser inserida em diversos níveis, como: incerteza quanto ao volume de vendas; incerteza quanto aos preços de venda e incerteza quanto aos custos e despesas. É possível que se tenha comportamentos lineares ou não lineares de receitas e despesas. O caso mais complexo seria de comportamento não linear com todos os níveis acontecendo no mesmo período e, num pressuposto de vários produtos, com diversas restrições de produção e de mercado. (IUDÍCIBUS; MELLO, 2013).

Os autores ainda discutem sobre os casos com mais de um produto e que está longe de esgotar a capacidade da empresa, onde determina à regra de produzir e vender tudo o que o mercado possa tomar. Assim, vendem-se primeiro os produtos que apresentarem maior margem de contribuição unitária.

#### **2.8.1 Margem de contribuição**

Segundo Bruni (2018), a margem de contribuição retrata um significativo conceito em gestão de custos, é um indicador apto para mostrar se a empresa tem receitas suficientes para os custos e as despesas fixas e além disso, lucrar. A margem de contribuição observa a relação entre receitas e gastos variáveis, normalmente diretos e não necessita de rateio dos gastos indiretos.

De acordo com Crepaldi e Crepaldi (2017), a margem de contribuição é uma ferramenta utilizada pelos os gestores para contribuir na tomada de decisões. Nesta análise, as despesas são classificadas como fixas e variáveis, onde os custos variáveis são deduzidos das vendas para adquirir a margem de contribuição e os custos fixos são subtraído da margem de contribuição para obter a renda liquida.

Conforme Crepaldi e Crepaldi (2017), o Quadro 5 mostra os benefícios da margem de contribuição para os gestores.

| Quadro 5 – Benefícios da margem de contribuição para os gestores             |
|------------------------------------------------------------------------------|
| Benefícios para os gestores                                                  |
| Decidir se deve diminuir ou expandir uma linha de produção                   |
| Avaliar alternativas provenientes da produção, de propagandas especiais etc. |
| Decidir sobre estratégias de preço, serviços ou produtos                     |
| Avaliar o desempenho                                                         |
| $\Gamma$ $\alpha$ $11$ $\alpha$ $11$ $(201\pi)$                              |

**Quadro 5 – Benefícios da margem de contribuição para os gestores**

Fonte: Crepaldi e Crepaldi (2017).

A margem de contribuição é a diferença entre o preço de venda e a soma dos custos e despesas variáveis. Exemplo: MC=PV-CV-DV. (CREPALDI E CREPALDI, 2017).

# **2.8.2 Ponto de equilíbrio**

O ponto de equilíbrio representa a quantidade ou o valor que a empresa necessita vender para cobrir os gastos. Existe o ponto de equilíbrio contábil, financeiro ou econômico. (BRUNI, 2018).

Segundo Dutra, (2010, p. 361):

No ponto de equilíbrio, a empresa está produzindo somente o suficiente para gerar receita que se iguala ao custo, ou seja, quando está operando em um nível de produção igual a seu ponto de equilíbrio, a empresa não apresenta lucro nem prejuízo, pois está gerando recursos suficientes apenas para remunerar seus fatores de produção. Esse ponto indica o mínimo de receita gerada pela produção para que a empresa não sofra prejuízo.

Conforme Bruni (2018), o ponto de equilíbrio contábil não obtém lucro, indica-se o volume de vendas ou receitas que determinada empresa necessita para cobrir todos os seus gastos. Apresenta-se na seguinte equação: Receita Total – Gastos Totais = 0.

De acordo com Crepaldi e Crepaldi (2017, p. 178):

O ponto de equilíbrio contábil é obtido quando a soma das margens de contribuição totalizar o montante suficiente para cobrir todos os custos e despesas fixos. Esse é o ponto em que contabilmente não haveria nem lucro, nem prejuízo. Corresponde à quantidade que equilibra a receita total com a soma dos custos e despesas relativos aos produtos vendidos.

O ponto de equilíbrio financeiro indica o volume de vendas, em quantidades para uma formação de caixa igual a zero. O cálculo é baseado em subtrair os gastos não desembolsáveis, como depreciações, do volume de gastos fixos. Como equação é representado: QeF= CF-Depreciação / MCu. (BRUNI, 2018).

Segundo Crepaldi e Crepaldi (2017, p. 179), ''o ponto de equilíbrio financeiro (QeF e PEF) corresponde à quantidade que iguala a receita total com a soma dos custos e despesas que representam desembolso financeiro a empresa. ''

O ponto de equilíbrio econômico indica o volume de vendas para a obtenção de um resultado econômico igual a zero (todos os fatores serão remunerados, até a remuneração sobre o capital próprio empregado no negócio). Para calcular o ponto de equilibro econômico devese adicionar aos gastos fixos a remuneração desejada sobre o capital próprio. (BRUNI, 2018).

De acordo com Crepaldi e Crepaldi (2017, p. 180), ''o ponto de equilíbrio econômico (QeF ou PEE) corresponde a quantidade que iguala a receita total com a soma dos custos e despesas acrescidos do custo de oportunidade (CO). ''.

O autor ainda discute sobre o custo de oportunidade, que significa uma remuneração que a empresa obteria se aplicasse seu capital em outro lugar qualquer, em vez de no seu próprio negócio.

#### **2.8.3 Margem de segurançae alavancagem operacional**

Segundo Bruni (2018), as margens de segurança indicam o quanto a empresa pode perder em vendas sem exceder para baixo o ponto de equilíbrio. Confira as representações seguintes:

- Margem de segurança (em q) = Vendas (em q) Ponto de Equilíbrio (em q)
- Margem de segurança (em  $\phi$ ) = Vendas (em  $\phi$ ) Ponto de Equilíbrio (em  $\phi$ )
- Margem de segurança (em %) = [Vendas (em \$) Ponto de Equilíbrio (em \$)] / Vendas (em \$).

De acordo com Crepaldi e Crepaldi (2017), ''a margem de segurança operacional equivale às unidades produzidas e vendidas acima do ponto de equilíbrio. É um indicador estático do risco de exploração. ''

Sendo assim, o autor ainda nos relata que a margem de segurança indica o quanto de vendas podem cair antes de a empresa entrar em prejuízo. A margem de segurança é apresentada da seguinte forma:

- MS (unidade) =  $QV PEC = MS$  (unidade) x MCu
- Ms= margem de segurança
- QV= quantidade vendida
- PEC= quantidade no ponto de equilíbrio
- MCu= margem de contribuição unitária.

De acordo com Dutra (2010, p. 370), '' o grau alavancagem operacional é a relação entre o acréscimo proporcional de lucro e o de produção física ou de receita total, tendo como referência o nível de operação normal. ''

Resumidamente, a alavancagem operacional, mede a variação no lucro em razão de uma variação nas vendas. E, também mede a distância que a empresa está do ponto do equilíbrio.

#### **3. METODOLOGIA DA PESQUISA**

Nesta seção, está enquadrada a metodologia da pesquisa que sustenta o presente estudo sobre a contabilidade de custos, onde irá calcular os custos e precificar os produtos mais vendidos do comércio varejista de confecções objeto da pesquisa.

A metodologia utilizada nesse trabalho é caracterizada como descritiva, onde se enquadra dentro de análise qualitativa.

O trabalho buscou solução a partir da análise dos seguintes problemas de pesquisa: quais os custos do comércio varejista de confecções? E, será que o preço está fixado corretamente?

A pesquisa se classifica como aplicada por utilizar problemas e soluções existentes através da pesquisa de campo. Foram avaliados se a empresa está tendo o lucro desejado, através do mark-up e da análise de planilha de custos, de vendas e dos preços de cada produto.

A pesquisa bibliográfica foi realizada através de consultas em livros e e-books para um melhor entendimento e esclarecimento do assunto.

Foi feito uma pesquisa de campo com quatro lojas concorrentes do mesmo ramo e com os mesmos produtos para um comparativo de preços.

A pesquisa é documental e de campo. O instrumento de coleta de dados foi feito por uma entrevista semiestruturada, aplicada ao proprietário da empresa, a entrevista consiste em solicitar informações sobre a identificação dos custos e das vendas da empresa. Além disso, foi realizado um levantamento documental para o período de doze meses buscando levantar números confiáveis e completos sobre os gastos e vendas do comércio varejista de confecções. Foram coletados valores quantitativos, dentre eles: os gastos mensais, os custos fixos, os custos variáveis, o volume de vendas, o lucro desejado pela empresa e o custo de aquisição de mercadorias. De posse dos dados foram desenvolvidas planilhas de custos, planilhas do volume de vendas e planilhas de formação do preço de venda que serviram como instrumento de auxílio para fechamento desta pesquisa.

Após a análise de dados foi determinado o preço de venda dos produtos escolhidos, utilizando o mark-up, em seguida foi realizada uma comparação dos preços obtidos através do mark-up com os praticados pela concorrência.

## **4. CUSTOS E FORMAÇÃO DE PREÇOS DE VENDA EM UM COMÉRCIO VAREJISTA DE CONFECÇÕES**

Neste capitulo serão apresentados: o desenvolvimento prático e os resultados obtidos por meio da pesquisa que sustenta o presente estudo, onde será desenvolvido em nove etapas o passo a passo, para um melhor entendimento. A pesquisa foi baseada em uma microempresa que atua no comércio varejista de roupas femininas em uma pequena loja física desde 2016 na cidade de Lontras.

#### 4.1 IDENTIFICAÇÃO DOS PRODUTOS PARA ANÁLISE

Para a realização da análise proposta, o empresário indicou os cincos produtos mais vendidos na loja, pela sua representatividade há a necessidade de conhecer a lucratividade destes produtos em relação as suas vendas, como segue na Tabela 01.

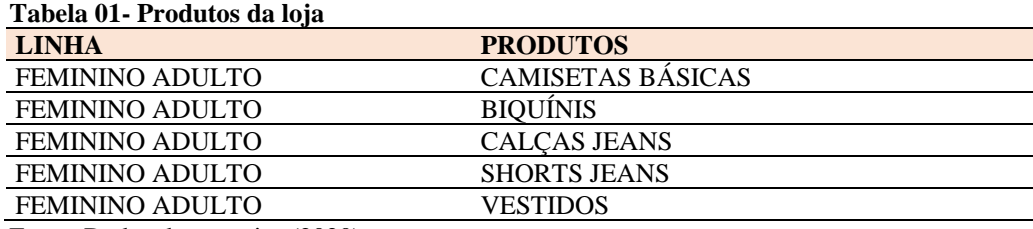

Fonte: Dados de pesquisa (2020).

# 4.2 ANÁLISE DO VOLUME DE VENDAS

Nesta etapa apura-se o volume de vendas mensais no ano de 2020 do comércio varejista de confecções. Foi feito um levantamento via balancete da contabilidade dos números de vendas mensais, como segue a Tabela 2.

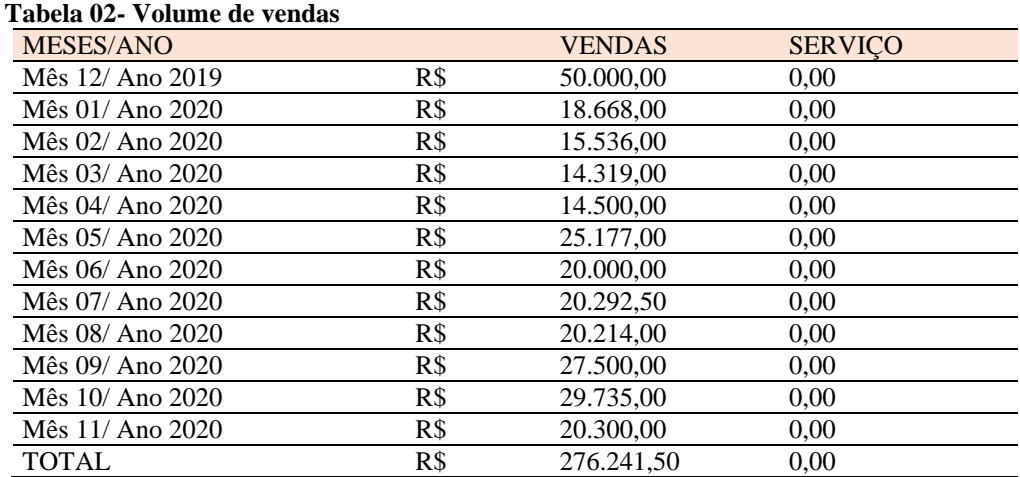

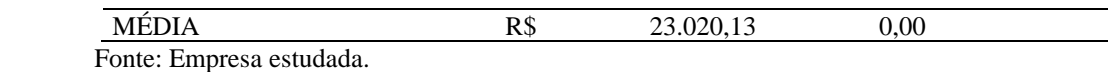

Pode-se observar através da Tabela 02, que as vendas são mais significativas são os meses de dezembro de 2019 e outubro e 2020. Já os meses de março de 2020 e abril 2020 houve uma queda nas vendas.

Para uma melhor compreensão o Gráfico 1 mostra o volume de vendas mensais do comércio.

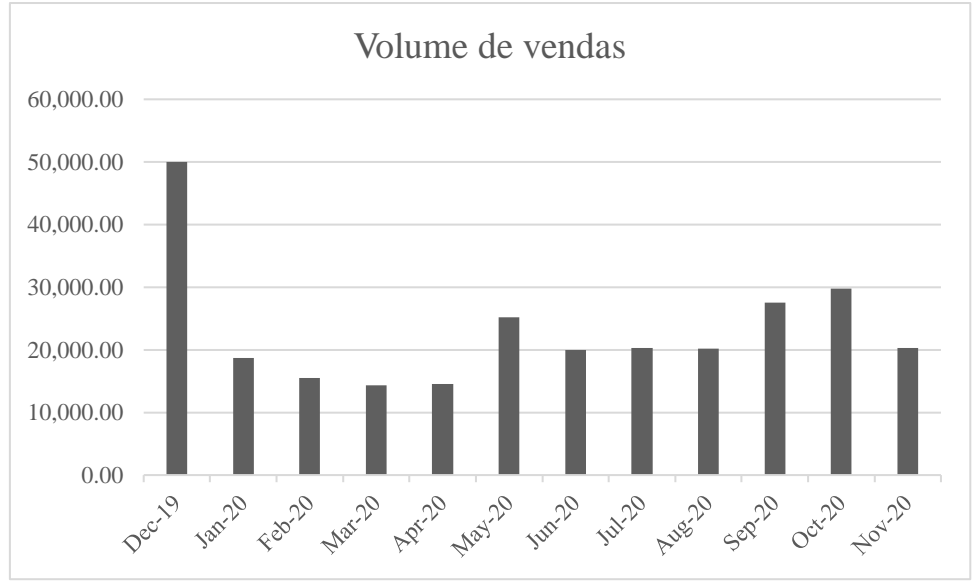

**Gráfico 1- Volume de vendas mensais.**

# 4.3 IDENTIFICAÇÃO DOS CUSTOS OPERACIONAIS

Nesta etapa será considerado os custos operacionais fixos referentes ao período de doze meses que compreende a análise. Foi coletado informações referente ao período estudado da empresa e somados mês a mês e em seguida obtido a média como segue na Tabela 03.

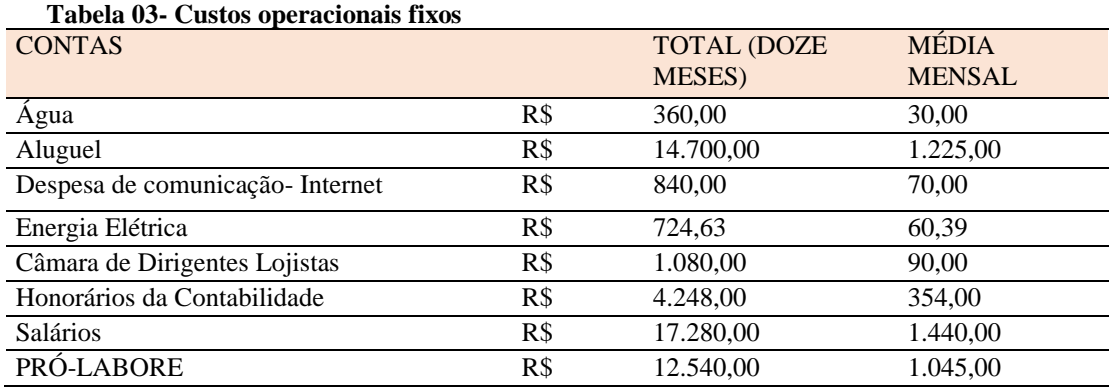

Fonte: Dados da pesquisa (2020).

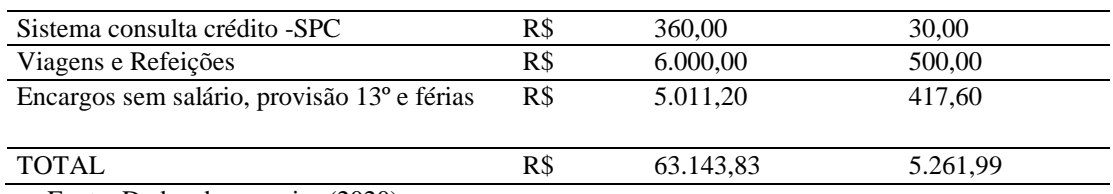

Fonte: Dados de pesquisa (2020).

Para apuração dos gastos conforme Tabela 03, foi realizado um levantamento das despesas mensais do comércio varejista de confecções dos últimos doze meses.

Encontramos o valor de R\$ 5.261,99 de custos fixos mensais e R\$ 63.143,83 de custos fixos acumulado em doze meses.

Os gastos fixos mais significativos são o salário e o aluguel e o menos impactante sendo a água e o SPC- sistema de consulta crédito, como podemos ver no Gráfico 2.

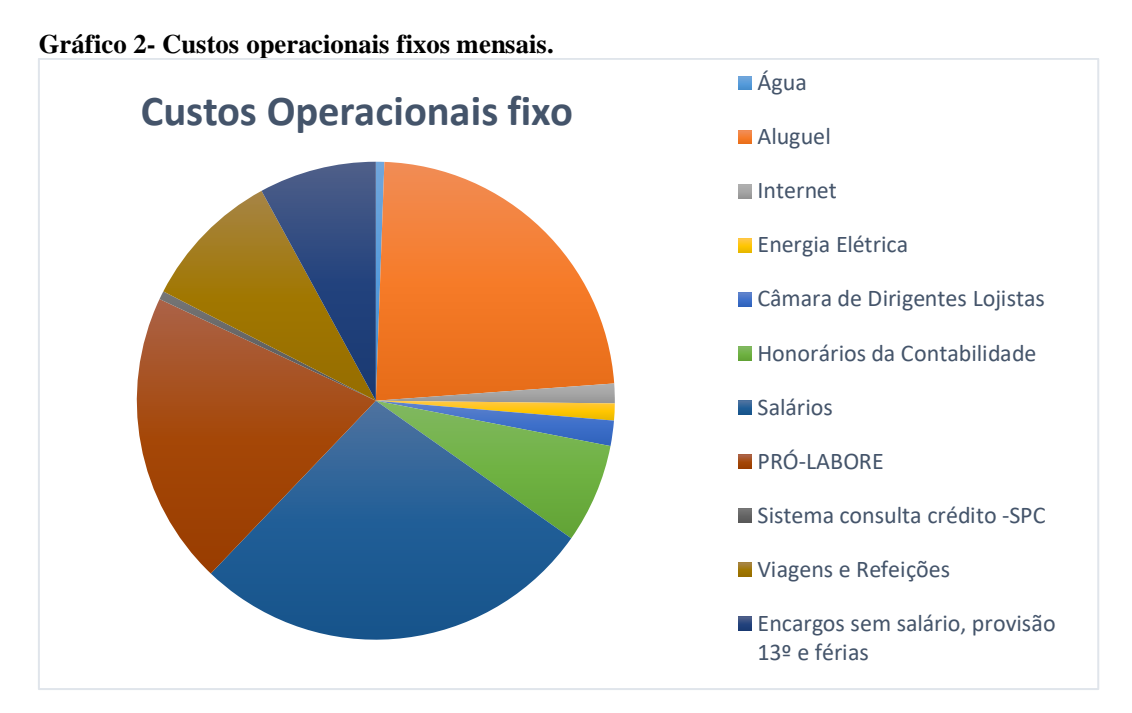

Fonte: Dados da pesquisa (2020).

Para o valor da despesa da energia elétrica mensal, foi realizada uma média dos valores, como pode-se ver na Tabela 04.

| Mês 12/ Ano 2019    | R\$ | 111,48 |
|---------------------|-----|--------|
| Mês 01/ Ano 2020    | R\$ | 88,07  |
| Mês 02/ Ano 2020    | R\$ | 81,91  |
| Mês 03/ Ano 2020    | R\$ | 42,44  |
| Mês 04/ Ano 2020    | R\$ | 41,23  |
| Mês 05/ Ano 2020    | R\$ | 31,91  |
| Mês 06/ Ano 2020    | R\$ | 44,02  |
| Mês 07/ Ano 2020    | R\$ | 32,94  |
| Mês 08/ Ano 2020    | R\$ | 34.60  |
| Mês 09/ Ano 2020    | R\$ | 35,80  |
| Mês 10/ Ano 2020    | R\$ | 38,60  |
| Mês 11/ Ano 2020    | R\$ | 141,63 |
| <b>TOTAL</b>        | R\$ | 724,63 |
| <b>MEDIA MENSAL</b> | R\$ | 60,39  |
|                     |     |        |

**Tabela 04- Cálculo da energia elétrica média mensal**

Fonte: Dados da pesquisa (2020).

Os gastos com 13º e férias não geram um desembolso mensal, mas, devem ser provisionados como um custo mensal, pois ela acontecerá em um momento futuro.

Segue a Tabela 05 para o cálculo desta provisão.

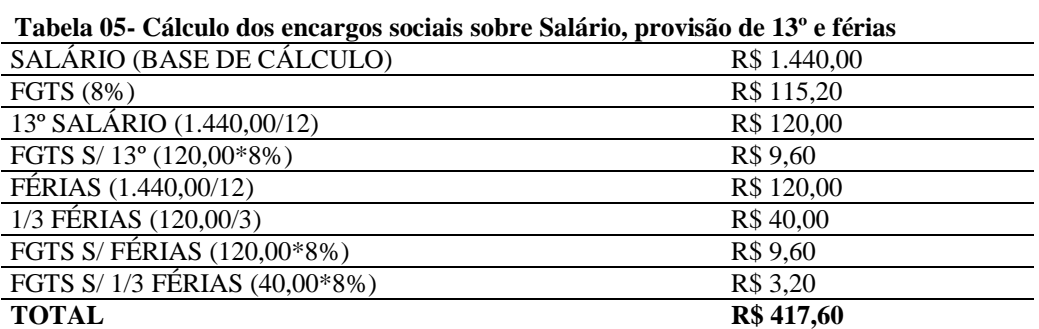

Fonte: Dados da pesquisa (2020).

Pode-se observar através da Tabela 05, que o total de 417,60 se refere ao valor de 1/12 avos dos encargos sociais sem o salário. Como a empresa é optante do Simples Nacional, não é pago encargos referentes ao INSS patronal sobre o valor do Pró-Labore e salário, bem como as contribuições com terceiros como o salário educação, contribuições ao SENAI, SESI, SEBRAE ou Incra e o seguro acidente do trabalho (SAT).

**Tabela 06- Determinação do (%) de Encargos sobre Salário, Provisão de 13º e Férias**

| $13^{\circ}$ Salário (100% /12 meses)                       | 8.33%  |
|-------------------------------------------------------------|--------|
| Férias $(100\%/12 \text{ meses} = 8,33\% * 33,33\% = 2,78)$ | 11.11% |
| Soma A1                                                     | 19.44% |
| FGTS                                                        | 8.00%  |
| FGTS S/ $13^{\circ}$ (8% $*8,33\%$ )                        | 0.67%  |
| FGTS S/FÉRIAS $(8*11,11\%)$                                 | 0.89%  |
| Soma A <sub>2</sub>                                         | 9,56%  |
| $Total = A1 + A2$                                           | 29,00% |

Fonte: Dados da pesquisa (2020).

Conforme a Tabela 06, o valor a ser computado nos custos fixos da empresa é o saldo da conta salário multiplicado pelo percentual de encargos encontrado no demonstrativo acima, sendo R\$ 1.440,00 x 29% = R\$ 417,60.

## 4.4 IDENTIFICAÇÃO DOS CUSTOS VARIÁVEIS

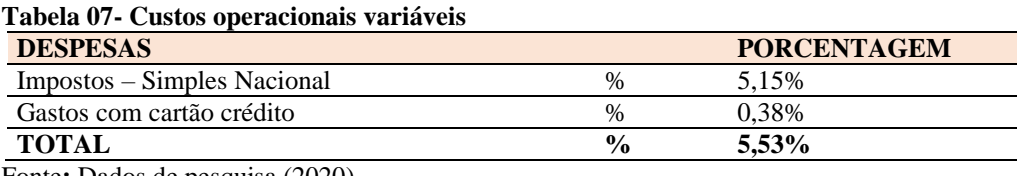

Fonte**:** Dados de pesquisa (2020).

Conforme a Tabela 07, a empresa considera os seguintes percentuais como despesa variáveis sobre o preço de venda dos seus produtos, ou seja, quanto maior as vendas, maior as despesas:

5,15% - Simples Nacional;

0,38% - Gastos com cartão de crédito.

Para a melhor compreensão dos cálculos da definição dos gastos operacionais variáveis, segue a Tabela 8 para a explicação.

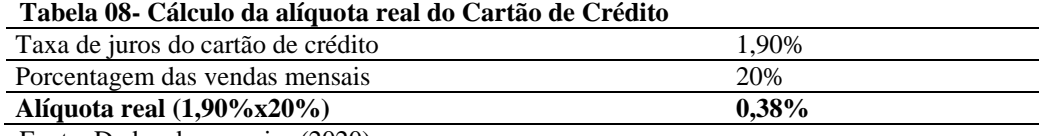

Fonte: Dados da pesquisa (2020).

Conforme ilustra a Tabela 08, em relação ao cartão de crédito, após um levantamento histórico foi constatado que 20% das vendas em média são feitas através de cartão de crédito e que a taxa média para a administradora do cartão fica em 1,90%.

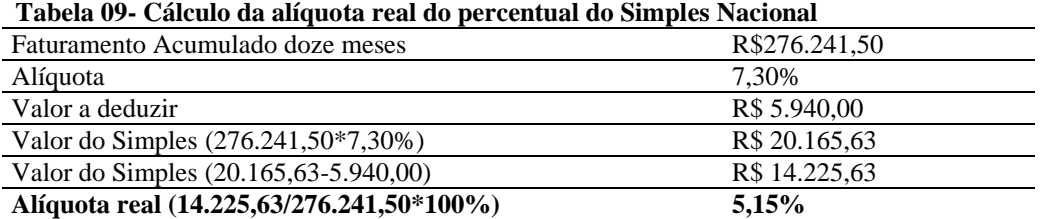

Fonte: Dados da pesquisa (2020).

A alíquota para o cálculo do imposto é determinada conforme Lei complementar nº 123, de 14 de dezembro de 2006 do Simples Nacional que está enquadrada no Anexo I referente ao setor do comércio e se encaixa na 2ª faixa, de acordo com o faturamento da empresa em doze meses. Como mostra o Quadro 6.

|                      | Receita Bruta em 12 Meses (em R\$) | Aliquota | Valor a Deduzir (em R\$) |
|----------------------|------------------------------------|----------|--------------------------|
| <sup>1</sup> ª Faixa | Até 180.000,00                     | 4,00%    |                          |
| $2^a$ Faixa          | De 180.000,01 a 360.000,00         | 7,30%    | 5.940,00                 |
| 3ª Faixa             | De 360.000,01 a 720.000,00         | 9,50%    | 13.860,00                |
| $4^a$ Faixa          | De 720.000,01 a 1.800.000,00       | 10,70%   | 22.500,00                |
| 5 <sup>ª</sup> Faixa | De 1.800.000,01 a 3.600.000,00     | 14,30%   | 87.300,00                |
| 6 <sup>a</sup> Faixa | De 3.600.000,01 a 4.800.000,00     | 19,00%   | 378.000,00               |

**Quadro 6- Alíquotas e Partilha do Simples Nacional - Comércio**

Fonte: Lei complementar nº 123, de 14 de dezembro de 2006**.**

#### 4.5 ANÁLISE DO CUSTO DE AQUISIÇÃO DAS MERCADORIAS

Na Tabela 10 é apresentado o custo de aquisição das mercadorias. Para constatar o valor a ser desembolsado para o pagamento a fornecedores, é preciso identificar o preço de compra das mercadorias, através da nota fiscal de compra que acompanha o produto.

| Tabela 10- Custo de aquisição das mercadorias |                              |                         |                          |                                |
|-----------------------------------------------|------------------------------|-------------------------|--------------------------|--------------------------------|
| <b>Produtos</b>                               | $(+)$<br>Valor<br>Mercadoria | $(-)$ Frete e<br>Seguro | $(-)$ Impostos<br>Recup. | $(=)$<br>Custo de<br>Aquisição |
| Camisetas Básicas                             | 10,00                        |                         |                          | 10,00                          |
| <b>Biquínis</b>                               | 40,00                        |                         |                          | 40,00                          |
| Calça Jeans                                   | 35,00                        |                         |                          | 35,00                          |
| <b>Shorts Jeans</b>                           | 20.00                        |                         |                          | 20.00                          |
| Vestidos                                      | 30,00                        |                         |                          | 30,00                          |

**Tabela 10- Custo de aquisição das mercadorias**

Fonte: Dados de pesquisa (2020).

Para apurar o custo de aquisição das mercadorias, utilizou-se o preço de reposição, por que é a forma mais próxima da realidade.

A empresa não paga frete e seguro sobre as mercadorias, também não tem direito ao crédito dos impostos recuperáveis, pois está enquadrada no sistema de tributação do Simples Nacional, onde, não possui direito de crédito de PIS, COFINS e ICMS- Imposto sobre Circulação de Mercadoria e Serviço.

#### 4.6 ANÁLISE DO CUSTOS DE FUNCIONAMENTO DA EMPRESA

O custo de funcionamento de uma empresa pode ser conhecido através dos custos operacionais fixos e o volume de vendas. Sendo assim, foi encontrado através da fórmula:

 $CTFT = 100\%$  X 100% VOLUME DE VENDAS

CTFT = 5.261,99 X 100% 23.020,13

 $CTFT = 22,86%$ 

Pode-se verificar que 22,86 % do preço de venda total do produto comercializado por esta empresa é destinado a cobertura do seu custo fixo. O restante 77,14% serão rateados aos demais índices que irão compor o preço do produto como segue.

#### 4.7 IDENTIFICAÇÃO DO LUCRO DESEJADO PELA EMPRESA

O empresário deve estabelecer uma margem de ganho sobre o volume vendido, ou seja, precisa identificar qual é o lucro desejado para cada produto. Como segue na Tabela 11.

| <b>LINHA</b>    | <b>PRODUTO</b>      | <b>LUCRO DESEJADO</b> |
|-----------------|---------------------|-----------------------|
| Feminino Adulto | Camiseta Básica     | 20%                   |
| Feminino Adulto | <b>B</b> íquini     | 20%                   |
| Feminino Adulto | Calça Jeans         | 20%                   |
| Feminino Adulto | <b>Shorts Jeans</b> | 20%                   |
| Feminino Adulto | Vestidos            | 20%                   |

**Tabela 11- Lucro desejado pela empresa para cada produto**

Fonte: Dados de pesquisa (2020).

Sendo assim, o lucro desejado da empresa após deduzir todos os tipos de despesas, é de 20% em todos os produtos listados acima.

# 4.8 DEFINIÇÃO DO MARK-UP E CÁLCULO DO PREÇO DE VENDA

Para calcular os percentuais do preço de venda, utilizamos um índice multiplicador (mark-up), que contenha todos os percentuais envolvidos.

Pode-se observar na Tabela 12 o demonstrativo de como chegar no resultado do markup divisor e do mark-up multiplicador.

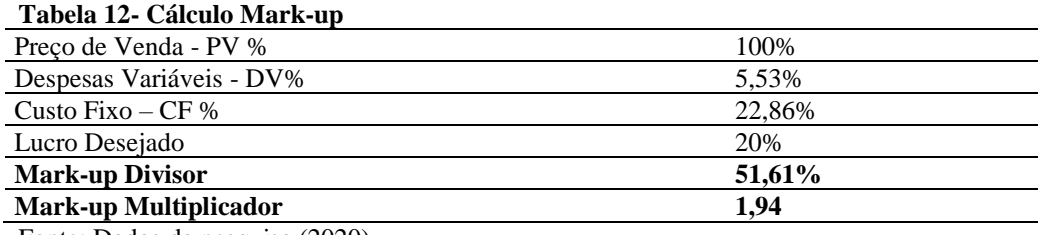

Fonte: Dados da pesquisa (2020).

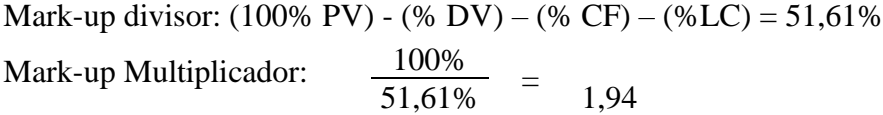

Na Tabela 13 podemos observar que o mark-up multiplicador é de 1,94. Após calculado o preço de venda com base no mark-up, foi constatado que o preço praticado atualmente é maior que o preço de venda ideal segundo a pesquisa.

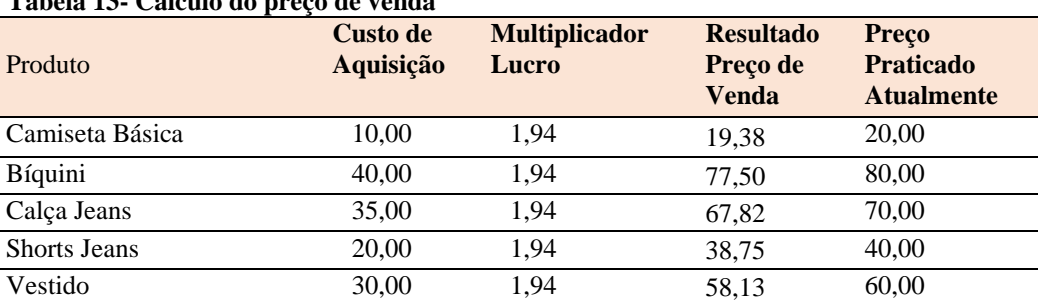

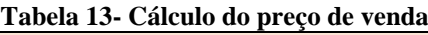

Fonte: Dados da pesquisa (2020).

O resultado do cálculo será preço ideal para a empresa cobrir seus custos operacionais, o custo da mercadoria e ter lucratividade de cada mercadoria. Verifica-se que o preço de venda praticado atualmente comparado com o preço de venda estipulado como mark-up é em média 3,2% maior.

Para aplicarmos o mark-up divisor é preciso do valor do custo da mercadoria dividido pelo percentual do mark-up divisor encontrado através da presente pesquisa.

Como exemplo vamos utilizar o primeiro produto, camiseta básica onde o valor do custo é de 10,00:

$$
\frac{10,00}{51,61\%} = 19,38
$$

Como pode-se ver na Tabela 14 um demonstrativo do cálculo dos produtos aplicado ao mark-up divisor.

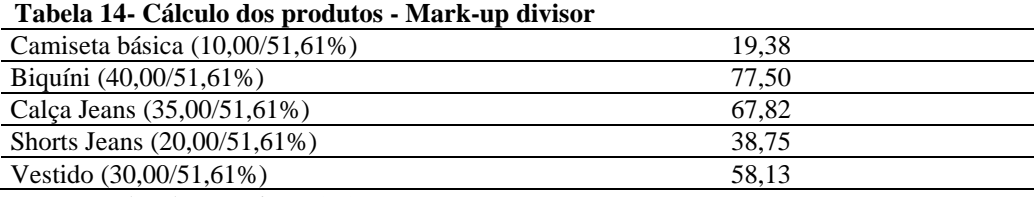

Fonte: Dados da pesquisa (2020).

Já no caso do mark-up multiplicador é diferente. Utilizamos o valor do custo multiplicado pelo valor encontrado no mark-up multiplicador.

Como exemplo vamos utilizar o primeiro produto, camiseta básica onde o valor do custo é de 10,00:

•  $10,00 \times 1,94= 19,38$ 

Pode-se ver na Tabela 15 um demonstrativo do cálculo dos produtos aplicado ao markup multiplicador.

| Tabela 15- Calculo dos produtos - Mark-up multiplicador |       |  |
|---------------------------------------------------------|-------|--|
| Camiseta básica (10,00x1,94)                            | 19.38 |  |
| Biguíni $(40.00x1.94)$                                  | 77.50 |  |
| Calca Jeans $(35,00x1,94)$                              | 67.82 |  |
| Shorts Jeans $(20,00x1,94)$                             | 38.75 |  |
| Vestido $(30,00x1,94)$                                  | 58.13 |  |
|                                                         |       |  |

**Tabela 15- Cálculo dos produtos - Mark-up multiplicador**

Fonte: Dados da pesquisa (2020).

# 4.9 ANÁLISE DO PREÇO PRATICADO PELA CONCORRÊNCIA

Na Tabela 16 pode-se observar uma pesquisa de mercado dos preços praticados pela concorrência, onde foi realizada em quatro lojas concorrentes do mesmo ramo e com os mesmos produtos.

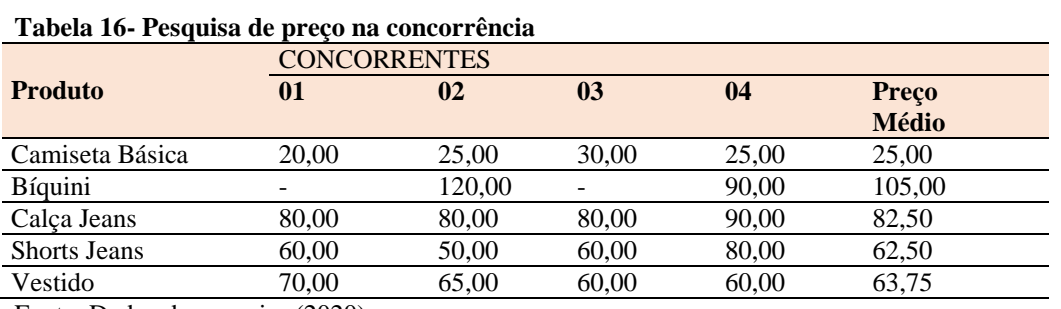

Fonte: Dados da pesquisa (2020).

Sendo assim, na Tabela 17 mostra o comparativo do preço praticado atualmente, preço médio da concorrência encontrado na Tabela 16 e o preço novo encontrado no mark-up.

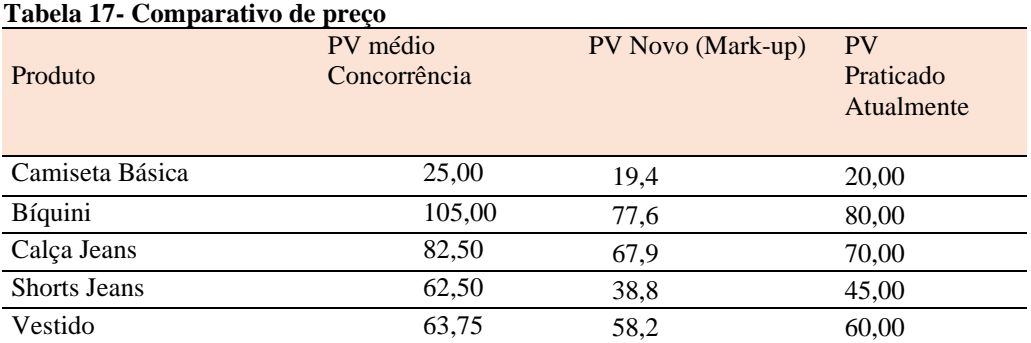

Fonte: Dados da pesquisa (2020).

Observa-se que o preço do comércio varejista de confecções está formulado corretamente e está dentro do preço encontrado no mark-up, suprindo todas as necessidades da loja, gerando o lucro desejado. Constata-se ainda que o preço é menor que o da concorrência. Para melhor compreensão segue o Gráfico 3 dos comparativos dos preços de venda.

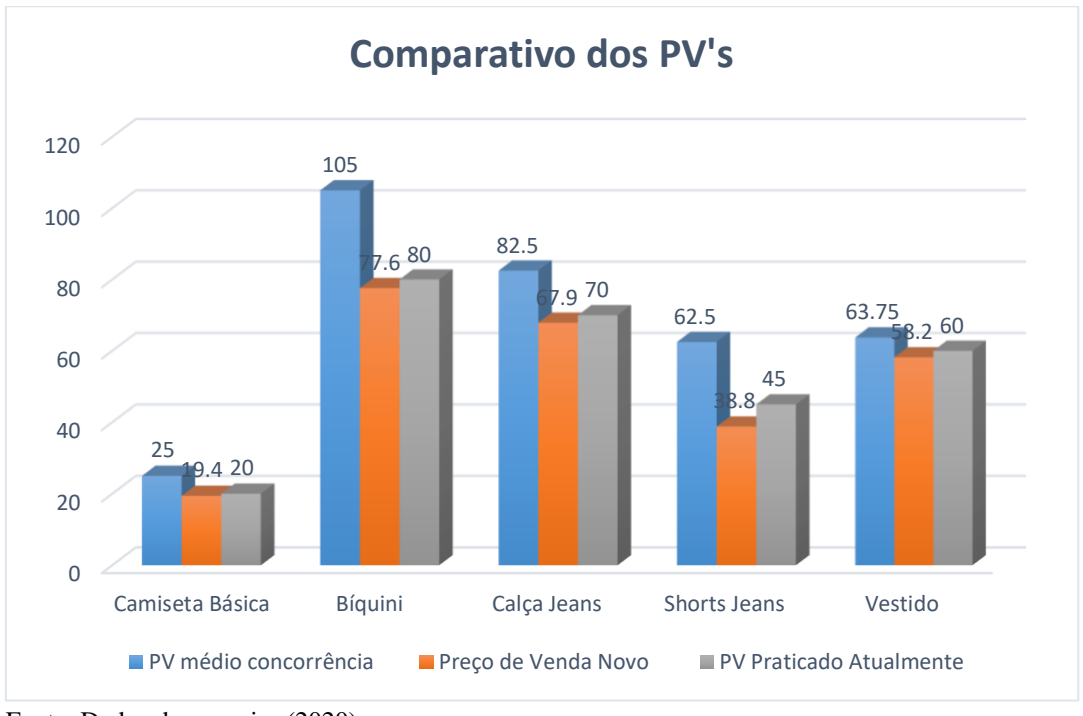

**Gráfico 3 – Comparativos dos preços de venda**

O Gráfico 3 traz informações da comparação dos preços de venda dos produtos mais vendidos da loja, entre o preço de venda médio da concorrência, o preço de venda através do mark-up e o preço de venda praticado atualmente pelo comércio varejista de confecções.

Pode-se observar que o índice mais alto do Gráfico 3, é o preço praticado pela concorrência, o que é um ponto positivo para a empresa, pois o preço de venda praticado atualmente está bem situado no mercado e ainda assim cobre todos os custos operacionais.

O preço de venda praticado atualmente é maior que o mark-up, o que não é algo negativo, pois o preço praticado atualmente está à frente da concorrência e está cobrindo todos os seus custos operacionais e gerando o lucro maior que o desejado.

Fonte: Dados da pesquisa (2020).

#### **5. CONCLUSÃO**

Tendo em vista os pontos observados, pode-se concluir que a formação de preço de venda é considerada de extrema importância para as microempresas, pois é relevante para a sua sobrevivência e se formulado incorretamente pode trazer resultados negativos para a empresa.

É importante conhecer os custos operacionais da empresa e qual a forma correta para a formação de preço de venda, pois isso possibilita mais facilidade de trabalhar com produtos de qualidade e com preços competitivos.

O empresário deve definir o preço de venda com base nos seus custos operacionais e é preciso comparar com os preços praticados pelos concorrentes, pois os preços praticados pela empresa devem estar em equilíbrio com o que o mercado pratica.

A empresa não pode olhar apenas para seus concorrentes para a formação de preço de venda. Apesar de ser de suma importância estar em sintonia com o mercado, copiar o preço do concorrente pode não ser uma estratégia muito rentável, pois não se tem o conhecimento dos custos dos concorrentes.

Para calcular o mark-up foram levantadas as despesas fixas médias de funcionamento no valor de R\$ 5.261,99 mensais, despesas variáveis com uma porcentagem de 5,53% e com uma margem de lucro desejada de 20%. O resultado do mark-up divisor obteve a porcentagem de 51,61% e o mark-up multiplicador de 1,94.

Após apurar todos os custos, volume de vendas e realizar o cálculo do mark-up, podese concluir que o comércio varejista de confecções está formulando o seu preço de venda corretamente, pois está conseguindo cobrir todos os custos operacionais, está gerando o lucro desejado pela empresa, e ainda está compatível com os preços praticados pela concorrência, como apresentado no gráfico 3.

O preço de venda praticado pela concorrência é maior que o preço praticado pela empresa, o que é um ponto positivo, pois assim, a empresa pesquisada leva vantagem no quesito preço de venda frente a concorrência.

Já o preço de venda praticado atualmente pela empresa estudada é maior que o obtido via mark-up, o que não é algo negativo, pois o preço praticado atualmente está bem situado no mercado e ainda assim cobre todos os custos operacionais, além de gerar um lucro maior que o desejado.

Sendo assim, é viável que a empresa permaneça com o preço de venda praticado atualmente após a análise do custo produto e do mark-up.

# **REFERÊNCIAS**

ASSEF, Roberto. **Guia Prático de Formação de Preço**: Aspectos Mercadológicos, Tributários, e financeiros para pequenas e Médias Empresas. 4. ed. Rio de Janeiro: Elsevier, 2011.

BERNARDI, Luiz Antonio. **Formação de preços**: estratégias. custos e resultados. 5. ed. São Paulo. Atlas, 2017.

BRASIL. **Lei Complementar nº 123, de 14 de dezembro de 2006.** Disponível em: < http://www.planalto.gov.br/ccivil\_03/leis/lcp/lcp123.htm> Acesso em: 23 out. 2020.

BRUNI, Adriano Leal. **A administração de custos, preços e lucros.** 6. ed. São Paulo: Atlas, 2018.

BRUNI, Adriano Leal; FAMÁ, Rubens. **Gestão de custos e formação de preços**: com aplicações na calculadora HP 12C e Excel. São Paulo: Atlas, 2002.

CORONADO, Osmar. **Contabilidade gerencial básica.** 2. ed. São Paulo: Saraiva, 2009.

CREPALDI, Silvio Aparecido; CREPALDI, Guilherme Simões. **Contabilidade gerencial**: teoria e prática. São Paulo: Atlas, 2017.

CREPALDI, Silvio Aparecido; CREPALDI, Guilherme Simões. **Auditoria fiscal e tributária**: teoria e prática. 2. ed. São Paulo: Saraiva, 2019.

DUBOIS, Alexy; KULPA, Luciana; SOUZA, Luiz Eurico de**. Gestão de custos e formação de preços.** 4 ed. São Paulo: Atlas, 2019.

DUTRA, René Gomes. **Custos:** uma abordagem prática. 7 ed. São Paulo: Atlas, 2010. HANSEN, Don R.; MOWEN, Maryanne M. **Gestão de custos:** contabilidade e controle. São Paulo: Pioneira, 2001.

IUDÍCIBUS, Sérgio de. **Contabilidade gerencial**. 6. ed. São Paulo: Atlas, 2008.

IUDÍCIBUS, Sérgio de; MELLO, Gustavo Ribeiro de. **Análise de Custos.** Uma abordagem quantitativa. São Paulo: Atlas, 2013.

MARION, José Carlos, 1949. **Contabilidade empresarial.** 12. ed. São Paulo: Atlas, 2006.

MARTINS, Eliseu. **Contabilidade de custos.** 10. ed. São Paulo: Atlas, 2010.

PADOVEZE, Clóvis Luís; JUNIOR, Franco Kaolu Takakura. **Custos e preços de serviços:** logística, hospitais, transporte, hotelaria, mão de obra, serviços em geral. São Paulo: Atlas, 2013.

SANTOS, Fernando de Almeida; VEIGA, Windsor Espenser. **Contabilidade:** com ênfase em micro, pequenas e médias empresas. 3. ed. São Paulo: Atlas, 2014.

SARDINHA, José Carlos. **Formação de preço:** uma abordagem prática por meio da análise custo-volume-lucro. São Paulo: atlas, 2013.

SOUSA, Edmilson Patrocínio de. **Contabilidade tributária:** aspectos práticos e conceituais. 1. ed. São Paulo: Atlas, 2018.

VICECONTI, Paulo; NEVES, Silvério das. **Contabilidade de custos**: um enfoque direto e objetivo. 12. ed. São Paulo: Saraiva, 2018

WERNKE, Rodney. **Análise de custos e preços de venda.** São Paulo: Saraiva, 2005.

YANASE, João. **Custos e formação de preços [livro eletrônico]:** importante ferramenta para tomada de decisões. São Paulo: Trevisan Editora, 2018.